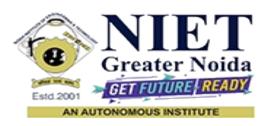

# Affiliated to

# DR. A.P.J. ABDUL KALAM TECHNICAL UNIVERSITY UTTAR PRADESH, LUCKNOW

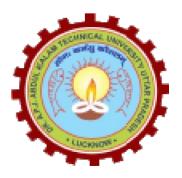

# **Evaluation Scheme & Syllabus**

For

**B.Tech - Second Year-Lateral Entry (B.Sc.)** 

(Effective from the Session: 2023-24)

# Bridge Courses for Lateral Entry Students Admitted Through (B. Sc.) B.Tech (CS, CSE(IOT), ECE, IT, CSE(AIML), ME, CSE, CSE(DS), CSE(AI), BT) EVALUATION SCHEME SEMESTER-III

| Sl.<br>No | Subject       | Subject Name                 | P   | erio | ds | Eva    | aluati | ion Schei | me  | En<br>Sem |         | Tota | Credi |
|-----------|---------------|------------------------------|-----|------|----|--------|--------|-----------|-----|-----------|---------|------|-------|
| •         | Codes         | ٠                            | L   | T    | P  | C<br>T | T<br>A | TOTA<br>L | PS  | TE        | P<br>E  | ı    |       |
|           |               | WEEKS COMPU                  | JLS | ORY  | IN | DUC    | ΓΙΟΝ   | PROGI     | RAM |           |         |      |       |
| 1         | BCSE015<br>1Z | Problem Solving using Python | 0   | 0    | 6  |        |        |           | 50  |           | 10<br>0 | 150  |       |

All the students must clear the above mentioned subjects of the first year (Semester-I) Engineering Program along with the second year (Semester-III) subjects.

All Bridge Courses (Compulsory Audit Courses) a qualifying exam has no credit.

Total and obtained marks are not added in the Grand Total.

# NOIDA INSTITUTE OF ENGG. & TECHNOLOGY, GREATER NOIDA, GAUTAM BUDDH NAGAR (AN AUTONOMOUS INSTITUTE)

# Bridge Courses for Lateral Entry Students Admitted Through (B. Sc.) B.Tech (CSBS) EVALUATION SCHEME SEMESTER-III

| Sl.<br>No | Subject<br>Codes | Subject Name                            | Periods |     | Evaluation Scheme |        |        | End<br>Semeste<br>r |     | Tota | Credi<br>t |     |   |
|-----------|------------------|-----------------------------------------|---------|-----|-------------------|--------|--------|---------------------|-----|------|------------|-----|---|
| •         | Codes            | -                                       | L       | Т   | P                 | C<br>T | T<br>A | TOTA<br>L           | PS  | TE   | P<br>E     | 1   | · |
|           |                  | WEEKS COMPU                             | JLS     | ORY | IN                | DUC    | ΓΙΟΝ   | PROGI               | RAM |      |            |     |   |
| 1         | BCSBS010<br>3Z   | Fundamentals of<br>Computer Science     | 3       | 0   | 0                 | 30     | 20     | 50                  |     | 100  |            | 150 |   |
| 2         | BCSBS015<br>3Z   | Fundamentals of<br>Computer Science Lab | 0       | 0   | 4                 |        |        |                     | 25  |      | 25         | 50  |   |
|           |                  | GRAND TOTAL                             |         |     |                   |        |        |                     |     |      |            | 200 |   |

All the students must clear the above mentioned subjects of the first year (Semester-I) Engineering Program along with the second year (Semester-III) subjects.

All Bridge Courses (Compulsory Audit Courses) a qualifying exam has no credit.

Total and obtained marks are not added in the Grand Total.

### **Abbreviation Used: -**

L: Lecture, T: Tutorial, P: Practical, CT: Class Test, TA: Teacher Assessment, PS: Practical Sessional, TE: Theory End Semester Exam., PE: Practical End Semester Exam.

# Bridge Courses for Lateral Entry Students Admitted Through (B. Sc.) B. Tech (CSE, CS, IT, AIML, AI, DS) EVALUATION SCHEME SEMESTER-IV

| Sl.<br>No | Subject       | Subject Name    | P   | erio | ds   | Eva    | aluat  | ion Sche  | me  | End<br>Semeste<br>r |         | Tota | Credi |
|-----------|---------------|-----------------|-----|------|------|--------|--------|-----------|-----|---------------------|---------|------|-------|
| •         | Codes         | ·               | L   | Т    | P    | C<br>T | T<br>A | TOTA<br>L | PS  | TE                  | P<br>E  | ı    | ·     |
|           |               | WEEKS COMPU     | JLS | ORY  | Y IN | DUC    | ΓΙΟΝ   | PROGI     | RAM |                     |         |      |       |
| 1         | BCSE0252<br>Z | Advanced Python | 0   | 0    | 6    |        |        |           | 50  |                     | 10<br>0 | 150  |       |

All the students must clear the above mentioned subjects of the first year (Semester-II) Engineering Program along with the second year (Semester-IV) subjects.

All Bridge Courses (**Compulsory Audit Courses**) a qualifying exam has no credit. Total and obtained marks are not added in the Grand Total.

# NOIDA INSTITUTE OF ENGG. & TECHNOLOGY, GREATER NOIDA, GAUTAM BUDDH NAGAR (AN AUTONOMOUS INSTITUTE)

# Bridge Courses for Lateral Entry Students Admitted Through (B. Sc.) B.Tech (BT) EVALUATION SCHEME SEMESTER-IV

| Sl.<br>No | Subject<br>Codes | Subject Name                      | Periods |     |    | Evaluation Scheme |        |           |     | End<br>Semeste<br>r |        | Tota | Credi |
|-----------|------------------|-----------------------------------|---------|-----|----|-------------------|--------|-----------|-----|---------------------|--------|------|-------|
| •         | Codes            |                                   | L       | T   | P  | C<br>T            | T<br>A | TOTA<br>L | PS  | TE                  | P<br>E | 1    | •     |
|           |                  | WEEKS COMPU                       | JLS     | ORY | IN | DUC               | ΓΙΟΝ   | PROGI     | RAM |                     |        |      |       |
| 1         | BBT0201<br>Z     | Introduction to Biotechnology     | 3       | 0   | 0  | 30                | 20     | 50        |     | 100                 |        | 150  |       |
| 2         | BBT0251<br>Z     | Introduction to Biotechnology Lab | 0       | 0   | 2  |                   |        |           | 25  |                     | 25     | 50   |       |
|           |                  | GRAND TOTAL                       |         |     |    |                   |        |           |     |                     |        | 200  |       |

All the students must clear the above mentioned subjects of the first year (Semester-II) Engineering Program along with the second year (Semester-IV) subjects.

All Bridge Courses (**Compulsory Audit Courses**) a qualifying exam has no credit. Total and obtained marks are not added in the Grand Total.

# Bridge Courses for Lateral Entry Students Admitted Through (B. Sc.) B. Tech (ECE, ME, IOT) EVALUATION SCHEME SEMESTER-IV

| Sl.<br>No | Subject       | Subject Name  | P   | erio | ds  | Eva    | aluat  | ion Sche  | me  | En<br>Sem |        | Tota | Credi |
|-----------|---------------|---------------|-----|------|-----|--------|--------|-----------|-----|-----------|--------|------|-------|
| •         | Codes         | ·             | L   | Т    | P   | C<br>T | T<br>A | TOTA<br>L | PS  | TE        | P<br>E | 1    | ·     |
|           |               | WEEKS COMPU   | JLS | ORY  | IN. | DUC    | ΓΙΟΝ   | PROGI     | RAM |           |        |      |       |
| 1         | BCSE0251<br>Z | C Programming | 0   | 0    | 6   |        |        |           | 50  |           | 100    | 150  |       |

All the students must clear the above mentioned subjects of the first year (Semester-II) Engineering Program along with the second year (Semester-IV) subjects.

All Bridge Courses (**Compulsory Audit Courses**) a qualifying exam has no credit. Total and obtained marks are not added in the Grand Total.

# NOIDA INSTITUTE OF ENGG. & TECHNOLOGY, GREATER NOIDA, GAUTAM BUDDH NAGAR (AN AUTONOMOUS INSTITUTE)

# Bridge Courses for Lateral Entry Students Admitted Through (B. Sc.) B.Tech (CSBS) EVALUATION SCHEME SEMESTER-IV

| Sl.<br>No | Subject        | Subject Name                        | Periods |     |     | Eva    | aluat  | ion Sche  | me  | End<br>Semeste<br>r |        | Tota | Credi |
|-----------|----------------|-------------------------------------|---------|-----|-----|--------|--------|-----------|-----|---------------------|--------|------|-------|
| •         | Codes          | ·                                   | L       | Т   | P   | C<br>T | T<br>A | TOTA<br>L | PS  | TE                  | P<br>E | l I  | ı     |
|           |                | WEEKS COMPU                         | JLS     | ORY | IN. | DUC    | ΓΙΟΝ   | PROGI     | RAM |                     |        |      |       |
| 1         | BCSBS020<br>3Z | Data Structures &<br>Algorithms     | 3       | 1   | 0   | 30     | 20     | 50        |     | 10<br>0             |        | 150  |       |
| 2         | BCSBS025<br>3Z | Data Structures &<br>Algorithms Lab | 0       | 0   | 4   |        |        |           | 25  |                     | 25     | 50   |       |

|  | GRAND TOTAL |  |     |  |   | 200  |  |
|--|-------------|--|-----|--|---|------|--|
|  |             |  | . 1 |  | l | <br> |  |

All the students must clear the above mentioned subjects of the first year (Semester-II) Engineering Program along with the second year (Semester-IV) subjects.

All Bridge Courses (**Compulsory Audit Courses**) a qualifying exam has no credit. Total and obtained marks are not added in the Grand Total.

#### **Abbreviation Used: -**

L: Lecture, T: Tutorial, P: Practical, CT: Class Test, TA: Teacher Assessment, PS: Practical Sessional, TE: Theory End Semester Exam., PE: Practical End Semester Exam.

| B. Tech First Semester                             |                              |
|----------------------------------------------------|------------------------------|
| Branch- CSE/CSE-R/CS/IT/M.Tech.(int.)/CSE(IOT)/CSE | (DS)/CSE(AI)/CSE((AIML)/CYS/ |
| ECE/ECE(VLSI)/ME/BT                                |                              |
| Subject Code-BCSE0151Z                             | L- T- P                      |
|                                                    | 0-0-6                        |
| Subject Name- Problem Solving using Python         | No. of hours-68              |

**Course Objective**- To provide Basic knowledge of Python programming and to implement programming skills for solving real-world problems.

#### Course Outcome -

- **CO1** Understanding basic programming logic.
- **CO2-** Implement python programs using decision control statements.
- **CO3-** Implement user defined functions and modules in python.
- **CO4-** Implement python data structures –lists, tuples, set, dictionaries.
- **CO5-** Apply programming concepts to solve real world problem

## **Course Content**

| Uni<br>t   | Module                                 | Topics<br>Covered                                                                                                   | Pedagogy                                                   | Lecture<br>Require<br>d<br>(T=L+P) | Aligned Practical/Assignment /Lab        | CO<br>Mappi<br>ng |
|------------|----------------------------------------|----------------------------------------------------------------------------------------------------|------------------------------------------------------------|------------------------------------|------------------------------------------|-------------------|
| Unit<br>1. | Basics of<br>python<br>programmi<br>ng | Problem Solving, Techniques, Algorithm, Building blocks of algorithms (statements, state, control flow, functions), | Lecture , Hands-on exercise, Demonstrati on, practical lab | 6(4+2)                             | Implementation of basic Python programs. | 1                 |

|           |                                   | Notation, Flow chart, Pseudo code, programming language, Categories of programming languages. A Brief History of Python, Applications areas of python, The Programming Cycle for Python, Python IDE, Interacting with Python Programs. Elements of Python: keywords and identifiers, variables, data types |                                                                        | 3(1+2) | Installation of IDE and Command Prompt.  Demonstrate the use of these in python programs. | 1 |
|-----------|-----------------------------------|----------------------------------------------------------------------------------------------------|------------------------------------------------------------------------|--------|-------------------------------------------------------------------------------------------|---|
|           |                                   | and type conversion, operators in python, expressions in python, strings.                                                                                                    |                                                                        | 3(1+2) | Develop python program to demonstrate use of Operators.                                   | 1 |
| Unit<br>2 | Decision<br>Control<br>Statements | Conditionals: Conditional statement in Python (if- else statement, its working and execution)                                                                                                    | Hands-on<br>exercise,<br>Demonstrati<br>on, lectures,<br>practical lab | 3(1+2) | Develop programs for the use of conditional statements.                                   | 2 |
|           |                                   | Nested-if statement and elif statement in Python, Expression Evaluation &                                                                                                    |                                                                        | 4(1+3) | Develop programs of different types of statements.                                        | 2 |

| Function and   of Function, calling a function, Function arguments, built in function, scope rules   Passing function to a function, recursion, Lambda functions   Modules and Packages: Importing Modules, writing own modules, Standard library modules, dir( ) Function, Packages in Python   Python      Unit   Basic Data   Strings;   Strings;   Comparing strings   Strings;   Comparing strings   Strings;   Comparing strings   Strings;   Comparing strings   Comparing strings   Comparin |           |            | Float Representatio n. Loops: Purpose and working of loops, while loop, For Loop, Nested Loops, Break and Continue, pass statement. |                                                       | 7(2+5) | Hands on practice on Loops. | 2 |
|----------------------------------------------------------------------------------------------------|-----------|------------|----------------------------------------------------------------------------------------------------|-------------------------------------------------------|--------|-----------------------------|---|
| Modules and Packages: Importing Modules, writing own modules, Standard library modules, dir( ) Function, Packages in Python                                                                                                    | Unit<br>3 |            | calling a function, Function arguments, built in function, scope rules  Passing function to a function, recursion,                  | exercise,<br>Demonstrati<br>on, practical             | 7(4+3) |                             | 3 |
| Unit 4 Structures operations, Indexing and Slicing of Strings, Comparing lab Strings: Basic Lecture, Hands-on exercise, Demonstrati on, practical lab Implement and play with strings.                                                                                                    |           |            | functions  Modules and Packages: Importing Modules, writing own modules, Standard library modules, dir( ) Function, Packages in     |                                                       | 4(1+3) |                             |   |
| Regular 4(1+3) Demonstration of the                                                                                                    |           | structures | Strings: Basic operations, Indexing and Slicing of Strings, Comparing strings                                                       | Hands-on<br>exercise,<br>Demonstrati<br>on, practical |        | strings.                    | 4 |

|           | File and                    | expressions. Python Basic Data Structure: Sequence, Unpacking Sequences, Mutable Sequences, Lists, Looping in lists, Tuples, Sets, Dictionaries. Map, filter, Reduce, Comprehensi on |                                                            | 7(3+4) | Implement different methods for these data structures.        |   |
|-----------|-----------------------------|----------------------------------------------------------------------------------------------------|------------------------------------------------------------|--------|---------------------------------------------------------------|---|
| Unit<br>5 | File and Exception handling | Files and Directories: Introduction to File Handling in Python, Reading and Writing files, Additional file methods, Working with Directories.                                        | Lecture , Hands-on exercise, Demonstrati on, practical lab | 4(1+3) | Learn Python file handling methods and python file operations | 5 |
|           |                             | Exception Handling, Errors, Run Time Errors, Handling IO Exception, Try-except statement, Raise                                                                                      |                                                            | 6(2+4) | Learn about Python exception handling methods                 | 5 |

## References-

### **Text Books:**

- 1. Magnus Lie Hetland, "Beginning Python-From Novice to Professional"—Third Edition, Apress
- 2. Python Programming using Problem solving approach by ReemaThareja OXFORD Higher education
- 3. Kenneth A. Lambert, —Fundamentals of Python: First Programs, CENGAGE Learning, 2012.

## **Reference Books:**

1. John V Guttag, —Introduction to Computation and Programming Using Python", Revised and

expanded Edition, MIT Press, 2013

- 2. Charles Dierbach, —Introduction to Computer Science using Python: A Computational Problem Solving Focus, Wiley India Edition, 2013.
- 3. Allen B. Downey, "Think Python: How to Think Like a Computer

Links:

UNIT 1: <a href="https://nptel.ac.in/courses/106/106/106106182/">https://nptel.ac.in/courses/106/106/106106182/</a>
UNIT 2: <a href="https://nptel.ac.in/courses/106/106/106106212/">https://nptel.ac.in/courses/106/106/106106182/</a>

https://www.youtube.com/watch?v=PqFKRqpHrjw

**UNIT 3:** https://nptel.ac.in/courses/106/106/106106145/

https://www.youtube.com/watch?v=m9n2f9lhtrw https://www.youtube.com/watch?v=oSPMmeaiQ68

**UNIT 4:** https://nptel.ac.in/courses/106/106/106106145/

https://www.youtube.com/watch?v=ixEeeNjjOJ0&t=4s

**UNIT 5:** <a href="https://nptel.ac.in/courses/106/106/106106145/">https://nptel.ac.in/courses/106/106/106106145/</a>

https://www.youtube.com/watch?v=NMTEjQ8-AJM

#### LAB

# **Total No. of Practicals: 228**

## **List of Practicals**

| LIST       | List of Fracticals |                                                          |                                                        |               |  |
|------------|--------------------|----------------------------------------------------------|--------------------------------------------------------|---------------|--|
| Lab<br>No. | Uni<br>t           | Topic                                                    | Program Logic Building                                 | CO<br>Mapping |  |
| 1.1        | 1                  | Basic<br>Python(Syntax,<br>Variable, Type<br>Conversion) | Python Program to Print Statement                      | CO1           |  |
| 1.2        | 1                  | Basic<br>Python(Syntax,<br>Variable, Type<br>Conversion) | Swap two variables without using a temporary variable. | CO1           |  |
| 1.3        | 1                  | Basic<br>Python(Syntax,<br>Variable, Type<br>Conversion) | Check if a given number is even or odd.                | CO1           |  |
| 1.4        | 1                  | Basic<br>Python(Syntax,<br>Variable, Type<br>Conversion) | Find the largest of three numbers.                     | CO1           |  |
| 1.5        | 1                  | Basic<br>Python(Syntax,<br>Variable, Type                | Convert a string to an integer.                        | CO1           |  |

|      |   | Conversion)                                              |                                                                                                    |     |
|------|---|----------------------------------------------------------|----------------------------------------------------------------------------------------------------|-----|
| 1.6  | 1 | Basic Python(Syntax, Variable, Type Conversion)          | Convert an integer to a string.                                                                       | CO1 |
| 1.7  | 1 | Basic Python(Syntax, Variable, Type Conversion)          | Convert a string to a floating-point number.                                                          | CO1 |
| 1.8  | 1 | Basic<br>Python(Syntax,<br>Variable, Type<br>Conversion) | Convert a floating-point number to an integer.                                                        | CO1 |
| 1.9  | 1 | Basic<br>Python(Syntax,<br>Variable, Type<br>Conversion) | WAP to demonstrate implicit and explicit type conversion.                                             | CO1 |
| 1.10 | 1 | Basic Python(Syntax, Variable, Type Conversion)          | Convert Employee Count to Binary                                                                      | CO1 |
| 1.11 | 1 | Basic<br>Python(Syntax,<br>Variable, Type<br>Conversion) | Convert Revenue to Currency Format                                                                    | CO1 |
| 1.12 | 1 | Operators                                                | Write a program to Calculate Sum of 5 Subjects and Find Percentage (Max Mark in each subject is 100). | CO1 |
| 1.13 | 1 | Operators                                                | Write a program to find gross salary.                                                                 | CO1 |
| 1.14 | 1 | Operators                                                | Write a program to Calculate Area of Rectangle, Square.                                               | CO1 |
| 1.15 | 1 | Operators                                                | Write a program to Calculate Area of Scalene Triangle and Right-angle Triangle.                       | CO1 |
| 1.16 | 1 | Operator                                                 | Write a program to find the perimeter of a circle, rectangle and triangle.                            | CO1 |
| 1.17 | 1 | Operator                                                 | Write a program to Compute Simple Interest.                                                           | CO1 |
| 1.18 | 1 | Operator                                                 | Write a program to Convert Fahrenheit temperature in to Celsius.                                      | CO1 |
| 1.19 | 1 | Operator                                                 | Write a program to Find the Gravitational Force Acting Between Two Objects.                           | CO1 |
| 1.20 | 1 | Operator                                                 | Write a program to swap the values of two                                                             | CO1 |

|      |   |                  | variables with and without using third variable.     |     |
|------|---|------------------|------------------------------------------------------|-----|
| 1.21 | 1 | Operator         | Write a program to perform arithmetic operations     | CO1 |
|      |   |                  | on a = 8, b = 3.                                     |     |
| 1.22 | 1 | Operator         | Write a program to apply relational operations on    | CO1 |
|      |   |                  | a=8, b=3.                                            |     |
| 1.23 | 1 | Operator         | Write a program to apply assignment operations       | CO1 |
|      |   |                  | on a=8, b=3.                                         |     |
| 1.24 | 1 | Operator         | Write a program to apply logical operations on       | CO1 |
|      |   |                  | a=8, b=3.                                            |     |
| 1.25 | 1 | Operator         | Write a program to apply bitwise operations on       | CO1 |
|      |   |                  | a=8, b=3.                                            |     |
| 1.26 | 1 | Operator         | Write a program to apply identity operators.         | CO1 |
| 1.27 | 1 | Operator         | Write a program to Swap the Contents of two          | CO1 |
|      |   |                  | Numbers using Bitwise XOR Operation                  |     |
| 1.28 | 1 | Operator         | WAP to find the absolute value of the given          | CO1 |
|      |   |                  | number.                                              |     |
| 1.29 | 1 | Operator         | Write a program to Add two Complex Numbers.          | CO1 |
| 1.30 | 1 | Operator         | Write a Program to find roots of a quadratic         | CO1 |
|      |   |                  | expression.                                          |     |
| 1.31 | 1 | Arithmetic       | Program to perform basic arithmetic operations       | CO1 |
|      |   | Operator         | (addition, subtraction, multiplication, division) on |     |
|      |   |                  | two numbers.                                         |     |
| 1.32 | 1 | Arithmetic       | Program to calculate the area of a rectangle using   | CO1 |
|      |   | Operator         | the multiplication operator.                         |     |
| 1.33 | 1 | Arithmetic       | Program to calculate the average of a list of        | CO1 |
|      |   | Operator         | numbers using the division operator.                 |     |
| 1.34 | 1 | Comparison       | Program to compare two numbers and determine         | CO1 |
|      |   | Operator         | if they are equal.                                   |     |
| 1.35 | 1 | Comparison       | Program to compare two numbers and determine         | CO1 |
|      |   | Operator         | whether they are greater than or less than .         |     |
| 1.36 | 1 | Comparison       | Program to check if a given string is equal to a     | CO1 |
|      |   | Operator         | specific value.                                      |     |
| 1.37 | 1 | Logical Operator | Write a program to apply Logical AND operator on     | CO1 |

|      |   |                           | two operands.                                                                              |      |
|------|---|---------------------------|--------------------------------------------------------------------------------------------|------|
| 1.38 | 1 | Logical Operator          | Write a program to apply Logical OR operator on two operands.                              | CO1  |
| 1.39 | 1 | Logical Operator          | Write a program to apply Logical NOT operator on an operand.                               | CO1  |
| 1.40 | 1 | Assignment operator       | Program to increment or decrement a variable using assignment operators.                   | CO1  |
| 1.41 | 1 | Assignment operator       | Program to calculate compound interest using compound assignment operators.                | CO1  |
| 1.42 | 1 | Bitwise Operator          | Program to perform bitwise AND, OR, XOR, left shift, and right shift operations.           | CO1  |
| 1.43 | 1 | Bitwise Operator          | Program to check if a given number is odd or even using bitwise operators.                 | CO1  |
| 2.1  | 2 | Conditional<br>Statements | Write a program to Accept two Integers and Check if they are Equal.                        | CO 2 |
| 2.2  | 2 | Conditional<br>Statements | Write a program to Check if a given Integer is  Positive or Negative and Odd or Even.      | CO 2 |
| 2.3  | 2 | Conditional<br>Statements | Write a program to Check if a given Integer is Divisible by 7 or not.                      | CO 2 |
| 2.4  | 2 | Conditional<br>Statements | Write a program to find the greatest of three numbers using else if ladder.                | CO 2 |
| 2.5  | 2 | Conditional<br>Statements | Write a program to find the greatest of three numbers using Nested if.                     | CO 2 |
| 2.6  | 2 | Conditional<br>Statements | Write a program to convert an Upper-case character into lower case and vice-versa.         | CO 2 |
| 2.7  | 2 | Conditional<br>Statements | Write a program to check weather an entered year is leap year or not.                      | CO 2 |
| 2.8  | 2 | Conditional<br>Statements | Write a Program to check whether an alphabet entered by the user is a vowel or a constant. | CO 2 |
| 2.9  | 2 | Conditional<br>Statements | Write a program to print day according to the day number entered by the user.              | CO 2 |

| 2.10 | 2 | Conditional            | Write a program to print color name if user                             | CO 2 |
|------|---|------------------------|-------------------------------------------------------------------------|------|
| 2.10 | 2 | Conditional Statements | Write a program to print color name, if user                            | CO 2 |
|      |   |                        | enters the first letter of the color name.                              |      |
| 2.11 | 2 | Conditional Statements | Write a program to Simulate Arithmetic                                  | CO 2 |
|      |   | Statements             | Calculator.                                                             |      |
| 2.12 | 2 | Conditional            | Write a menu driven program for calculating area                        | CO 2 |
|      |   | Statements             | of different geometrical figures such as circle,                        |      |
|      |   |                        | square, rectangle, and triangle.                                        |      |
| 2.13 | 2 | Conditional            | WAP that accepts the marks of 5 subjects and                            | CO 2 |
|      |   | Statements             | finds the percentage marks obtained by the                              |      |
|      |   |                        | student. It also prints grades according to the                         |      |
|      |   |                        | following criteria: Between 90-100% Print 'A', 80-                      |      |
|      |   |                        | 90% Print 'B', 60-80% Print 'C', 50-60% Print 'D',                      |      |
|      |   |                        | 40-50% Print 'E', Below 40% Print 'F'.                                  |      |
| 2.14 | 2 | Conditional            | WAP to enter a character and then determine                             | CO 2 |
|      |   | Statements             | whether it is a vowel, consonants, or a digit.                          |      |
| 2.15 | 2 | Loops                  | Write a program to display all even numbers from                        | CO 2 |
|      |   |                        | 1 to 20                                                                 |      |
| 2.16 | 2 | Loops                  | Write a program to print all the Numbers Divisible                      | CO 2 |
|      |   |                        | by 7 from 1 to 100.                                                     |      |
| 2.17 | 2 | Loops                  | Write a program to print table of any number.                           | CO 2 |
| 2.18 | 2 | Loops                  | Write a program to Find the Sum of first 50                             | CO 2 |
| 2.10 | _ | 20063                  | Natural Numbers using for Loop.                                         | 00 1 |
| 2.19 | 2 | Loops                  | Write a program to calculate factorial of a given                       | CO 2 |
| 2.13 |   | 20005                  | number using for loop and also using while loop.                        | CO 2 |
| 2.20 | 2 | Loops                  | Write a program to count the sum of digits in the                       | CO 2 |
| 2.20 | 2 | Loops                  | entered number.                                                         | CO 2 |
| 2 21 | 2 | Loons                  |                                                                         | CO 2 |
| 2.21 |   | Loops                  | Write a program to find the reverse of a given                          | CO Z |
| 2.22 | 2 | Lagra                  | number.                                                                 | 60.3 |
| 2.22 | 2 | Loops                  | Write a program to Check whether a given                                | CO 2 |
|      |   |                        | Number is Perfect Number.                                               |      |
| 2.23 | 2 | Loops                  | Write a program to Print Armstrong Number from                          | CO 2 |
|      |   |                        | 1 to 1000.                                                              |      |
| 2.24 | 2 | Loops                  | Write a program to Compute the Value of X <sup>n</sup> .                | CO 2 |
| 2.25 | 2 | Loops                  | Write a program to Calculate the value of <sup>n</sup> C <sub>r</sub> . | CO 2 |

| 2.26     2     Loops     Write a program to generate the Fibonacci Series.     CO 2       2.27     2     Loops     Write a program to check whether a given Number is Pallndrome or Not.     CO 2       2.28     2     Loops     Write a program to Check whether a given Number.     CO 2       2.29     2     Loops     Write a program to print all prime numbers from 1.500.     CO 2       2.30     2     Loops     Write a program to find the Sum of all prime numbers from 1.1000.     CO 2       2.31     2     Loops     Write a program to display the following pattern:         ******         ******         ******         ******         ******         ******         ******         ******         ******         ******         ******         ******         ******         ******         ******         ******         ******         ******         ******         *******         ******         ******         ******         ******         ******         ******         ******         ******         ******         ******         ******         ******         ******         ******         ******         ******         ******         ******         ******         ******         ******         ******         ******         ******         ******         ******         ******         ******         ******         ******         ******         ******         ******         ******         ******         ******         *******         ******         ******         ****** |      |   |       |                                                   |      |
|----------------------------------------------------------------------------------------------------|------|---|-------|---------------------------------------------------|------|
| Number is Pallindrome or Not.  2.28   2   Loops   Write a program to Check whether a given Number is an Armstrong Number.  2.29   2   Loops   Write a program to print all prime numbers from 1-500.  2.30   2   Loops   Write a program to find the Sum of all prime numbers from 1-1000.  2.31   2   Loops   Write a program to display the following pattern:  *****  *****  *****  2.32   2   Loops   Write a program to display the following pattern:  ****  *****  *****  ****  ****  ****  ****                                                                                                    | 2.26 | 2 | Loops | Write a program to generate the Fibonacci Series. | CO 2 |
| 2.28 2 Loops Write a program to Check whether a given Number is an Armstrong Number.  2.29 2 Loops Write a program to print all prime numbers from 1-500.  2.30 2 Loops Write a program to find the Sum of all prime numbers from numbers from 1-1000.  2.31 2 Loops Write a program to display the following pattern:  *****  *****  *****  2.32 2 Loops Write a program to display the following pattern:  ****  *****  *****  *****  2.33 2 Loops Write a program to display the following pattern:  **  ****  ****  ****  ****  ****  ****                                                                                                    | 2.27 | 2 | Loops | Write a program to check whether a given          | CO 2 |
| Number is an Armstrong Number.  2.29 2 Loops Write a program to print all prime numbers from 1-500.  2.30 2 Loops Write a program to find the Sum of all prime numbers from 1-1000.  2.31 2 Loops Write a program to display the following pattern:  *****  *****  *****  2.32 2 Loops  Write a program to display the following pattern:  ****  *****  *****  2.33 2 Loops  Write a program to display the following pattern:  ***  ****  ****  ****  ****  2.33 2 Loops  Write a program to display the following pattern:  1 1 1 2 1 2 3 1 2 3 4 1 2 3 4 5 5 5 5 5 5 5 5 5 5 5 5 5 5 5 5 5 5                                                                                                    |      |   |       | Number is Palindrome or Not.                      |      |
| 2.29 2 Loops Write a program to print all prime numbers from 1-500.  2.30 2 Loops Write a program to find the Sum of all prime numbers from 1-1000.  2.31 2 Loops Write a program to display the following pattern:  *****  *****  ****  ****  2.32 2 Loops  Write a program to display the following pattern:  **  ***  ***  ***  ***  ***  ***  *                                                                                                    | 2.28 | 2 | Loops | Write a program to Check whether a given          | CO 2 |
| 2.30 2 Loops Write a program to find the Sum of all prime numbers from 1-1000.  2.31 2 Loops Write a program to display the following pattern:  *****  *****  2.32 2 Loops  Write a program to display the following pattern:  ****  ****  ****  ****  ****  2.33 2 Loops  Write a program to display the following pattern:  1  12  123  123  1234  12345  2.34 2 Loops  Write a program to display the following pattern:  1  1  1  1  1  1  1  1  1  1  1  1  1                                                                                                    |      |   |       | Number is an Armstrong Number.                    |      |
| 2.30 2 Loops Write a program to find the Sum of all prime numbers from 1-1000.  2.31 2 Loops Write a program to display the following pattern:  *****  *****  2.32 2 Loops  Write a program to display the following pattern:  **  ***  ****  ****  ****  2.33 2 Loops  Write a program to display the following pattern:  1  12  123  1234  1234  12345  2.34 2 Loops  Write a program to display the following pattern:  A  B B                                                                                                    | 2.29 | 2 | Loops | Write a program to print all prime numbers from   | CO 2 |
| numbers from 1-1000.  2.31 2 Loops Write a program to display the following pattern:  *****  *****  2.32 2 Loops Write a program to display the following pattern:  **  ***  ****  ****  ****  2.33 2 Loops Write a program to display the following pattern:  1  12  123  1234  12345  2.34 2 Loops Write a program to display the following pattern:  A  B  B  CO 2                                                                                                    |      |   |       | 1-500.                                            |      |
| 2.31 2 Loops Write a program to display the following pattern:  *****  *****  2.32 2 Loops  Write a program to display the following pattern:  *  ***  ****  ****  ****  ****  ****  ****                                                                                                    | 2.30 | 2 | Loops | Write a program to find the Sum of all prime      | CO 2 |
| 2.32 2 Loops Write a program to display the following pattern:  *****  ****  ****  2.33 2 Loops  Write a program to display the following pattern:  1 12 123 123 1234 12345  2.34 2 Loops  Write a program to display the following pattern:  A B B B                                                                                                    |      |   |       | numbers from 1-1000.                              |      |
| 2.32 2 Loops  Write a program to display the following pattern:  *  ***  ***  ***  ***  ***  ***  **                                                                                                    | 2.31 | 2 | Loops | Write a program to display the following pattern: | CO 2 |
| 2.32 2 Loops Write a program to display the following pattern:  *  ***  ***  ***  ***  ***  ***  **                                                                                                    |      |   |       | * * * *                                           |      |
| 2.32 2 Loops Write a program to display the following pattern:  *  ***  ***  ***  ***  ***  2.33 2 Loops  Write a program to display the following pattern:  1  12  12  123  1234  12345  2.34 2  Loops  Write a program to display the following pattern:  A  B B                                                                                                    |      |   |       | * * * *                                           |      |
| 2.32 2 Loops Write a program to display the following pattern:  *  ***  ***  ***  2.33 2 Loops  Write a program to display the following pattern:  1  12  12  123  1234  1234  12345  2.34 2 Loops  Write a program to display the following pattern:  A  B B                                                                                                    |      |   |       | * * * *                                           |      |
| 2.32 2 Loops Write a program to display the following pattern:  *  ***  ***  ***  ***  ***  ***  **                                                                                                    |      |   |       | * * * *                                           |      |
| Write a program to display the following pattern:  *  **  ***  ***  ***  ****  2.33 2 Loops  Write a program to display the following pattern:  1  12  123  123  1234  12345  2.34 2 Loops  Write a program to display the following pattern:  CO 2                                                                                                    |      |   |       | * * * *                                           |      |
| 2.33 2 Loops CO 2  Write a program to display the following pattern:  1 12 123 1234 12345  2.34 2 Loops Write a program to display the following pattern:  CO 2                                                                                                    | 2.32 | 2 | Loops |                                                   | CO 2 |
| 2.33 2 Loops CO 2 Write a program to display the following pattern:  1 12 123 123 1234 12345  2.34 2 Loops Write a program to display the following pattern:  A B B                                                                                                    |      |   |       | Write a program to display the following pattern: |      |
| 2.33 2 Loops Write a program to display the following pattern: 1 12 123 1234 1234 12345  CO 2  Write a program to display the following pattern: CO 2                                                                                                    |      |   |       | *                                                 |      |
| 2.33 2 Loops                                                                                                    |      |   |       | * *                                               |      |
| 2.33 2 Loops CO 2 Write a program to display the following pattern: 1 12 123 1234 12345  2.34 2 Loops Write a program to display the following pattern: CO 2                                                                                                    |      |   |       | * * *                                             |      |
| 2.33 2 Loops CO 2 Write a program to display the following pattern:  1 12 123 1234 1234 12345  2.34 2 Loops Write a program to display the following pattern:  A B B                                                                                                    |      |   |       | * * * *                                           |      |
| Write a program to display the following pattern:  1 12 123 1234 12345  2.34 2 Loops Write a program to display the following pattern:  A BB                                                                                                    |      |   |       | * * * *                                           |      |
| 1 12 123 1234 12345  2.34 2 Loops Write a program to display the following pattern: A BB                                                                                                    | 2.33 | 2 | Loops |                                                   | CO 2 |
| 1 2 1 2 3 4 1 2 3 4 5 CO 2  2.34 2 Loops Write a program to display the following pattern:  A B B                                                                                                    |      |   |       | Write a program to display the following pattern: |      |
| 123 1234 1234 12345  2.34 2 Loops Write a program to display the following pattern: A BB                                                                                                    |      |   |       | 1                                                 |      |
| 2.34 2 Loops Write a program to display the following pattern: CO 2  A BB                                                                                                    |      |   |       | 12                                                |      |
| 2.34 2 Loops Write a program to display the following pattern: CO 2  A BB                                                                                                    |      |   |       | 123                                               |      |
| 2.34 2 Loops Write a program to display the following pattern: CO 2  A  B B                                                                                                    |      |   |       | 1234                                              |      |
| A BB                                                                                                    |      |   |       | 12345                                             |      |
| B B                                                                                                    | 2.34 | 2 | Loops | Write a program to display the following pattern: | CO 2 |
|                                                                                                    |      |   |       | А                                                 |      |
| CCC                                                                                                    |      |   |       | ВВ                                                |      |
|                                                                                                    |      |   |       | CCC                                               |      |

|      |   |       | DDDD                                              |      |
|------|---|-------|---------------------------------------------------|------|
|      |   |       | EEEEE                                             |      |
| 2.35 | 2 | Loops | Write a program to display the following pattern: | CO 2 |
|      |   |       | * * * *                                           |      |
|      |   |       | * * * *                                           |      |
|      |   |       | * * *                                             |      |
|      |   |       | * *                                               |      |
|      |   |       | *                                                 |      |
| 2.36 | 2 | Loops | Write a program to display the following pattern: | CO 2 |
|      |   |       | 12345                                             |      |
|      |   |       | 1234                                              |      |
|      |   |       | 123                                               |      |
|      |   |       | 12                                                |      |
|      |   |       | 1                                                 |      |
| 2.37 | 2 | Loops | Write a program to display the following pattern: | CO 2 |
|      |   |       | *                                                 |      |
|      |   |       | * * *                                             |      |
|      |   |       | * * * *                                           |      |
|      |   |       | * * * * *                                         |      |
| 2.38 | 2 | Loops | Write a program to display the following pattern: | CO 2 |
|      |   |       | * * * * * *                                       |      |
|      |   |       | * * * * *                                         |      |
|      |   |       | * * * *                                           |      |
|      |   |       | * * *                                             |      |
|      |   |       | *                                                 |      |
|      |   |       |                                                   |      |
| 2.39 | 2 | Loops | Write a program to display the following pattern  | CO 2 |
|      |   |       | (Pascal Triangle):                                |      |
|      |   |       | 1                                                 |      |
|      |   |       | 1 1                                               |      |
|      |   |       | 1 2 1                                             |      |
|      |   |       | 1 3 3 1                                           |      |
|      |   |       | 1 4 6 4 1                                         |      |
|      |   |       | 1 5 10 10 5 1                                     |      |

| 2.40 | 2 | Loons | Write a program to display the following patterns | CO 2 |
|------|---|-------|---------------------------------------------------|------|
| 2.40 |   | Loops | Write a program to display the following pattern: | CU Z |
|      |   |       | 1                                                 |      |
|      |   |       | 23                                                |      |
|      |   |       | 456                                               |      |
|      |   |       | 7 8 9 10                                          |      |
|      |   |       |                                                   |      |
| 2.41 | 2 | Loops | Write a program to display the following pattern: | CO 2 |
|      |   |       | A B C D E F G F E D C B A                         |      |
|      |   |       | ABCDEF FEDCBA                                     |      |
|      |   |       | ABCDE EDCBA                                       |      |
|      |   |       | A B C D D C B A                                   |      |
|      |   |       | A B C C B A                                       |      |
|      |   |       | A B B A                                           |      |
|      |   |       | A A                                               |      |
|      |   |       |                                                   |      |
| 2.42 | 2 | Loops | Write a program to display the following pattern: | CO 2 |
|      |   |       | *                                                 |      |
|      |   |       | * *                                               |      |
|      |   |       | * * *                                             |      |
|      |   |       | * * * *                                           |      |
|      |   |       | * * * *                                           |      |
|      |   |       | * * * *                                           |      |
|      |   |       | * * * *                                           |      |
|      |   |       | * * *                                             |      |
|      |   |       | * *                                               |      |
|      |   |       | *                                                 |      |
|      |   |       |                                                   |      |
| 2.43 | 2 | Loops | Write a program to display the following pattern: | CO 2 |
|      |   |       | 0 0                                               |      |
|      |   |       | 01 10                                             |      |
|      |   |       | 010 010                                           |      |
|      |   |       | 0101 1010                                         |      |
|      |   |       | 0101001010                                        |      |
| 2 44 | 2 | Loops |                                                   | CO 2 |
| 2.44 |   | Loops | Write a program to display the following pattern: | CO 2 |

|      |   |       | Α                                                     |      |
|------|---|-------|-------------------------------------------------------|------|
|      |   |       | B C                                                   |      |
|      |   |       | DEF                                                   |      |
|      |   |       | GHIJ                                                  |      |
|      |   |       | KLMNO                                                 |      |
| 2.45 | 2 | Loops | Write a program to display the following pattern:     | CO 2 |
|      | _ |       | A                                                     | 30 2 |
|      |   |       | ВАВ                                                   |      |
|      |   |       | CBABC                                                 |      |
|      |   |       | DCBABCD                                               |      |
|      |   |       | EDCBABCDE                                             |      |
| 2.46 | 2 | Lagra |                                                       | 60.3 |
| 2.46 | 2 | Loops | Write a program to Find the Sum of A.P Series.        | CO 2 |
| 2.47 | 2 | Loops | Write a program to Find the Sum of G.P Series.        | CO 2 |
| 2.48 | 2 | Loops | Write a program to Find the Sum of H.P Series.        | CO 2 |
| 2.49 | 2 | Loops | Write a program to print the following sequence       | CO 2 |
|      |   |       | of integers. 1, 2, 4, 8, 16, 32                       |      |
|      |   |       |                                                       |      |
| 2.50 | 2 | Loops | Write a program to find the Sum of following          | CO 2 |
|      |   |       | Series:                                               |      |
|      |   |       | (1*1) + (2*2) + (3*3) + (4*4) + (5*5) + +             |      |
|      |   |       | (n*n)                                                 |      |
| 2.51 | 2 | Loops |                                                       | CO 2 |
|      |   |       | Write a program to find the Sum of following          |      |
|      |   |       | Series:                                               |      |
|      |   |       | (1^1) + (2^2) + (3^3) + (4^4) + (5^5) + +             |      |
|      |   |       | (n^n)                                                 |      |
| 2.52 | 2 | Loops | Write a program to find the Sum of following          | CO 2 |
|      |   |       | Series:                                               |      |
|      |   |       | (1!/1) + (2!/2) + (3!/3) + (4!/4) + (5!/5) + + (n!/n) |      |
| 2.53 | 2 | Loops | Write a program to print the following Series:        | CO 2 |
|      |   |       | 1, 2, 3, 6, 9, 18, 27, 54, upto n terms               |      |
| 2.54 | 2 | Loops | Write a program to print the following Series:        | CO 2 |
|      |   |       | 2, 15, 41, 80, 132, 197, 275, 366, 470, 587           |      |
|      |   |       |                                                       |      |

| 2.55 | 2 | Loops     | Write a program to print the following Series:1, 3, | CO 2 |
|------|---|-----------|-----------------------------------------------------|------|
|      |   |           | 4, 8, 15, 27, 50, 92, 169, 311                      |      |
| 2.56 | 2 | Loops     | Write a program to Convert the given Binary         | CO 2 |
|      |   |           | Number into Decimal.                                |      |
| 2.57 | 2 | Loops     | Write a program to Convert Binary to                | CO 2 |
|      |   |           | Hexadecimal.                                        |      |
| 2.58 | 2 | Loops     | Write a program to find out L.C.M. of two           | CO 2 |
|      |   |           | numbers.                                            |      |
| 2.59 | 2 | Loops     | Write a program to find out H.C.F. of two           | CO 2 |
|      |   |           | numbers.                                            |      |
| 2.60 | 2 | Loops     | Python Program to Accept Three Digits and Print     | CO 2 |
|      |   |           | all Possible Combinations from the Digits.          |      |
| 2.61 | 2 | Loops     | Python Program to Print Odd Numbers within a        | CO 2 |
|      |   |           | Given Range.                                        |      |
| 2.62 | 2 | Loops     | Python Program to Find the Smallest Divisor of an   | CO 2 |
|      |   |           | Integer.                                            |      |
| 2.63 | 2 | Loops     | Python Program to Count the Number of Digits in     | CO 2 |
|      |   |           | a Number                                            |      |
| 2.64 | 2 | Loops     | Python program to find GCD between two given        | CO 2 |
|      |   |           | integer numbers.                                    |      |
| 3.1  | 3 | Functions | Write a Python function to find the Max of three    | CO3  |
|      |   |           | numbers.                                            |      |
| 3.2  | 3 | Functions | Write a Python function to sum all the numbers in   | CO3  |
|      |   |           | a list.                                             |      |
|      |   |           | Sample List: (8, 2, 3, 0, 7)                        |      |
|      |   |           | Expected Output : 20                                |      |
| 3.3  | 3 | Functions | Write a Python program to reverse a string.         | CO3  |
|      |   |           | Sample String: "1234abcd"                           |      |
|      |   |           | Expected Output : "dcba4321"                        |      |
| 3.4  | 3 | Functions | Write a Python function to check whether a          | CO3  |
|      |   |           | number falls in a given range.                      |      |
| 3.5  | 3 | Functions | Write a Python function that accepts a string and   | CO3  |
|      |   |           | calculate the number of upper-case letters and      |      |
|      |   |           | lower-case letters.                                 |      |

|      |   |           | Sample String: 'The quick Brow Fox'                                   |     |
|------|---|-----------|-----------------------------------------------------------------------|-----|
|      |   |           | Expected Output :                                                     |     |
|      |   |           | No. of Upper case characters : 3                                      |     |
|      |   |           | No. of Lower case Characters : 1                                      |     |
| 3.6  | 3 | Functions | Write a Python function that takes a number as a                      | CO3 |
|      |   |           | parameter and check the number is prime or not.                       |     |
| 3.7  | 3 | Functions | Write a Python function that checks whether a                         | CO3 |
|      |   |           | passed string is palindrome or not.                                   |     |
| 3.8  | 3 | Functions | Write a Python function that prints out the first n                   | CO3 |
|      |   |           | rows of Pascal's triangle.                                            |     |
| 3.9  | 3 | Functions | Write a Python function that accepts a hyphen-                        | CO3 |
|      |   |           | separated sequence of words as input and prints                       |     |
|      |   |           | the words in a hyphen-separated sequence after                        |     |
|      |   |           | sorting them alphabetically.                                          |     |
|      |   |           | Sample Items: green-red-yellow-black-white                            |     |
|      |   |           | Expected Result: black-green-red-white-yellow                         |     |
| 3.10 | 3 | Functions | Python function to convert height (in feet and inches) to centimeters | CO3 |
|      |   |           | ·                                                                     |     |
| 3.11 | 3 | Functions | Python function to Convert Celsius to Fahrenheit.                     | CO3 |
| 3.12 | 3 | Functions | Implement a function to check if two strings are                      | CO3 |
|      |   |           | anagrams of each other.                                               |     |
| 3.13 | 3 | Functions | Python function to display all the Armstrong                          | CO3 |
|      |   |           | number from 1 to n.                                                   |     |
| 3.14 | 3 | Recursion | Write a program using recursion to compute                            | CO3 |
|      |   |           | factorial of a given number.                                          |     |
| 3.15 | 3 | Recursion | Write a program to print Fibonacci Series using                       | CO3 |
|      |   |           | recursion.                                                            |     |
| 3.16 | 3 | Recursion | Write a program to calculate sum of numbers 1 to                      | CO3 |
|      |   |           | N using recursion.                                                    |     |
| 3.17 | 3 | Recursion | Write a program to Find Sum of Digits of the                          | CO3 |
|      |   |           | Number using Recursive Function.                                      |     |
| 3.18 | 3 | Recursion | Write a program to print Tower of Hanoi using                         | CO3 |
|      |   |           | recursion.                                                            |     |
| 3.19 | 3 | Recursion | Python Program to Determine How Many Times a                          | CO3 |

|      |   |             | Given Letter Occurs in a String Recursively       |      |
|------|---|-------------|---------------------------------------------------|------|
| 3.20 | 3 | Recursion   | Python Program to Find the Binary Equivalent of a | CO3  |
|      |   |             | Number Recursively                                |      |
| 3.21 | 3 | Recursion   | Python Program to Find the GCD of Two Numbers     | CO3  |
|      |   |             | Using Recursion                                   |      |
| 3.22 | 3 | Recursion   | Python Program to Find the Power of a Number      | CO3  |
|      |   |             | Using Recursion                                   |      |
| 3.23 | 3 | Recursion   | WAP to compute the sum of all the elements of     | CO3  |
|      |   |             | the list using reduce() function.                 |      |
| 3.24 | 3 | Modules and | A) Write a program to create a module and import  | CO3  |
|      |   | Pacakges    | the module in another python program.             |      |
|      |   |             |                                                   |      |
| 3.25 | 3 | Modules and | Write a program program to import all objects     | CO3  |
|      |   | Pacakges    | from a modules, specific objects from module and  |      |
|      |   |             | provide custom import name to the imported        |      |
|      |   |             | object from the module.                           |      |
|      |   |             | object from the module.                           |      |
| 3.26 | 3 | Modules and | Create a python package having atleast two        | CO3  |
| 5.25 |   | Pacakges    | modules in it.                                    | 000  |
|      |   |             | modules mit.                                      |      |
| 3.27 | 3 | Modules and | Create a python package having atleast one        | CO3  |
|      |   | Pacakges    | subpackage in it.                                 |      |
|      |   |             |                                                   |      |
| 4.1  | 4 | String      | Python program to check whether the string is     | CO 4 |
|      |   |             | Symmetrical or Palindrome                         |      |
| 4.2  | 4 | String      | Ways to remove i'th character from string in      | CO 4 |
|      |   |             | Python                                            |      |
| 4.3  | 4 | String      | Python program to Check if a Substring is Present | CO 4 |
|      |   |             | in a Given String                                 | J    |
| 4.4  | 4 | String      | Find length of a string in python (4 ways)        | CO 4 |
| 4.5  | 4 | String      | Python program to print even length words in a    | CO 4 |
|      |   | 308         | string                                            | 55 4 |
| 4.6  | 4 | String      | _                                                 | CO 4 |
| 4.0  | 4 | String      | Python program to accept the strings which        | CO 4 |
|      |   |             | contains all vowels                               |      |

| 4.7  | 4 | String | Remove all duplicates from a given string in                                               | CO 4 |
|------|---|--------|--------------------------------------------------------------------------------------------|------|
|      |   |        | Python                                                                                     |      |
| 4.8  | 4 | String | Python program to Maximum frequency character                                              | CO 4 |
|      |   |        | in String                                                                                  |      |
| 4.9  | 4 | String | Python Program to Replace all Occurrences of 'a'                                           | CO 4 |
|      |   |        | with \$ in a String                                                                        |      |
| 4.10 | 4 | String | Python Program to Form a New String where the                                              | CO 4 |
|      |   |        | First Character and the Last Character have been                                           |      |
|      |   |        | Exchanged                                                                                  |      |
| 4.11 | 4 | String | Python Program to Count the Number of Vowels                                               | CO 4 |
|      |   |        | in a String                                                                                |      |
| 4.12 | 4 | String | Python Program to Take in a String and Replace                                             | CO 4 |
|      |   |        | Every Blank Space with Hyphen                                                              |      |
| 4.13 | 4 | String | Python Program to Calculate the Length of a                                                | CO 4 |
|      |   |        | String Without Using a Library Function                                                    |      |
| 4.14 | 4 | String | Python Program to Remove the Characters of Odd                                             | CO 4 |
|      |   |        | Index Values in a String                                                                   |      |
| 4.15 | 4 | String | Python Program to Calculate the Number of                                                  | CO 4 |
|      |   |        | Words and the Number of Characters Present in a                                            |      |
|      |   |        | String                                                                                     |      |
| 4.16 | 4 | String | Python Program to Take in Two Strings and                                                  | CO 4 |
|      |   |        | Display the Larger String without Using Built-in                                           |      |
|      |   |        | Functions                                                                                  |      |
| 4.17 | 4 | String | Python Program to Check if a String is a Pangram                                           | CO 4 |
|      |   |        | or Not                                                                                     |      |
|      |   |        | (A pangram is a sentence that uses all 26 letters of                                       |      |
|      |   |        | the English alphabet at least once. like" The quick                                        |      |
|      |   |        | brown fox jumps over the lazy dog")                                                        |      |
| 4.18 | 4 | String | Python Program to Accept a Hyphen Separated Sequence of Words as Input and Print the Words | CO 4 |
|      |   |        | in a Hyphen-Separated Sequence after Sorting them Alphabetically                           |      |
| 4.19 | 4 | String | Python Program to Form a New String Made of                                                | CO 4 |
|      |   |        | the First 2 and Last 2 characters From a Given                                             |      |
|      |   |        | String                                                                                     |      |

| 4.20 | 4 | String             | Python Program to Count the Occurrences of Each    | CO 4 |
|------|---|--------------------|----------------------------------------------------|------|
|      |   |                    | character in a Given String Sentence               |      |
| 4.21 | 4 | String             | Python Program to Check if a Substring is Present  | CO 4 |
|      |   |                    | in a Given String                                  |      |
| 4.22 | 4 | String             | Python Program to Find the Most Repeated Word      | CO 4 |
|      |   |                    | in a String.                                       |      |
| 4.23 | 4 | Regular Expression | Write a python program to check the validity of a  | CO 4 |
|      |   |                    | password given by the user. The password should    |      |
|      |   |                    | satisy the following criteria:                     |      |
|      |   |                    | i) Contain atleast 1 letter between a and z.       |      |
|      |   |                    | ii) Contain atleast 1 number between 0 and         |      |
|      |   |                    | 9.                                                 |      |
|      |   |                    | iii) Contain atleast 1 letter between A and Z.     |      |
|      |   |                    | iv) Contain atleast 1 character from \$,#,@.       |      |
|      |   |                    | v) Maximum length of password 6.                   |      |
|      |   |                    | vi) Maximum length of password:12.                 |      |
| 4.24 | 4 | Regular Expression | Write a python program to validate mobile          | CO 4 |
|      |   |                    | number.                                            |      |
| 4.25 | 4 | Regular Expression | Given an input file which contains a list of names | CO 4 |
|      |   |                    | and phone numbers separated by spaces in the       |      |
|      |   |                    | following:                                         |      |
|      |   |                    | i) Phone number contains a 3- or 2-digit area      |      |
|      |   |                    | code and a hyphen followed by an 8-digit           |      |
|      |   |                    | number.                                            |      |
|      |   |                    | ii) Find all names having phone number with        |      |
|      |   |                    | a 3digit area code using regular                   |      |
|      |   |                    | expression.                                        |      |
| 4.26 | 4 | List               | Program to interchange first and last elements in  | CO 4 |
|      |   |                    | a list                                             |      |
| 4.27 | 4 | List               | WAP to find min, max and average of elements of    | CO 4 |
|      |   |                    | a list having numeric data                         |      |
| 4.28 | 4 | List               | Program to check if element exists in list         | CO 4 |
| 4.29 | 4 | List               | Program for Reversing a List                       | CO 4 |
| 4.30 | 4 | List               | Program to Multiply all numbers in the list        | CO 4 |

| 4.31 | 4 | List  | Program to find smallest and largest number in a          | CO 4 |
|------|---|-------|-----------------------------------------------------------|------|
|      |   |       | list                                                      |      |
| 4.32 | 4 | List  | Program to find second largest number in a list           | CO 4 |
| 4.33 | 4 | List  | Program to print all even numbers in a range              | CO 4 |
| 4.34 | 4 | List  | Program to print all negative numbers in a range          | CO 4 |
| 4.35 | 4 | List  | Program to Remove multiple elements from a list in Python | CO 4 |
| 4.36 | 4 | List  | Program to Cloning or Copying a list                      | CO 4 |
| 4.37 | 4 | List  | Program to Count occurrences of an element in a list      | CO 4 |
| 4.38 | 4 | List  | Program to find Cumulative sum of a list                  | CO 4 |
| 4.39 | 4 | List  | Program to Break a list into chunks of size N in Python   | CO 4 |
| 4.40 | 4 | List  | Python Program to transpose of Matrix.                    | CO 4 |
| 4.41 | 4 | List  | Python Program to Add Two Matrices.                       | CO 4 |
| 4.42 | 4 | List  | Python Program to Multiply Two Matrices.                  | CO 4 |
| 4.43 | 4 | List  | Program to get K <sup>th</sup> Column of Matrix           | CO 4 |
| 4.44 | 4 | List  | WAP to print all even numbers of a list using list        | CO 4 |
|      |   |       | comprehension.                                            |      |
| 4.45 | 4 | List  | WAP that prompts user to enter an alphabet and            | CO 4 |
|      |   |       | then print all the words that starts with that            |      |
|      |   |       | alphabet from the list of words.                          |      |
| 4.46 | 4 | List  | WAP to transpose a given matrix using list                | CO 4 |
|      |   |       | comprehension.                                            |      |
| 4.47 | 4 | List  | Print All the characters of a string using list           | CO 4 |
|      |   |       | Comprehension                                             |      |
| 4.48 | 4 | List  | Write a program to calculate square of numbers            | CO 4 |
|      |   |       | upto n using list comprehension.                          |      |
| 4.49 | 4 | Tuple | Python program to Find the size of a Tuple                | CO 4 |
| 4.50 | 4 | Tuple | Python – Maximum and Minimum K <sup>th</sup> elements in  | CO 4 |
|      |   |       | Tuple                                                     |      |
| 4.51 | 4 | Tuple | Create a list of tuples from given list having            | CO 4 |
|      |   |       | number and its cube in each tuple                         |      |
| 4.52 | 4 | Tuple | Python – Flatten tuple of List to tuple                   | CO 4 |

| 4.53 | 4 | Set        | Python Program to Count the Number of Vowels        | CO 4 |
|------|---|------------|-----------------------------------------------------|------|
|      |   |            | Present in a String using Sets                      |      |
| 4.54 | 4 | Set        | Python Program to Check Common Letters in Two       | CO 4 |
|      |   |            | Input Strings                                       |      |
| 4.55 | 4 | Set        | Python Program that Displays which Letters are in   | CO 4 |
|      |   |            | the First String but not in the Second              |      |
| 4.56 | 4 | Set        | Python Program that Displays which Letters are      | CO 4 |
|      |   |            | Present in Both the Strings                         |      |
| 4.57 | 4 | Set        | Python Program that Displays which Letters are in   | CO 4 |
|      |   |            | the Two Strings but not in Both                     |      |
| 4.58 | 4 | Dictionary | Python Program to Add a Key-Value Pair to the       | CO 4 |
|      |   |            | Dictionary                                          |      |
| 4.59 | 4 | Dictionary | Python Program to Concatenate Two Dictionaries      | CO 4 |
|      |   |            | into One.                                           |      |
| 4.60 | 4 | Dictionary | Python Program to Check if a Given Key Exists in a  | CO 4 |
|      |   |            | Dictionary or Not                                   |      |
| 4.61 | 4 | Dictionary | Python Program to Generate a Dictionary that        | CO 4 |
|      |   |            | Contains Numbers (between 1 and n) in the Form      |      |
|      |   |            | (x,x*x).                                            |      |
| 4.62 | 4 | Dictionary | Python program to create an instance of an          | CO 4 |
|      |   |            | Ordered dict using a given dictionary. Sort the     |      |
|      |   |            | dictionary during the creation and print the        |      |
|      |   |            | members of the dictionary in reverse order.         |      |
| 4.63 | 4 | Dictionary | Python Program to Sum All the Items in a            | CO 4 |
|      |   |            | Dictionary                                          |      |
| 4.64 | 4 | Dictionary | WAP to create dictionary which has characters of    | CO 4 |
|      |   |            | given string as keys and frequency of characters as |      |
|      |   |            | values.                                             |      |
| 4.65 | 4 | Dictionary | Python Program to Multiply All the Items in a       | CO 4 |
|      |   |            | Dictionary                                          |      |
| 4.66 | 4 | Dictionary | Python Program to Remove the Given Key from a       | CO 4 |
|      |   |            | Dictionary                                          |      |
| 4.67 | 4 | Dictionary | Python Program to Form a Dictionary from an         | CO 4 |

|      |   |                                        | Object of a Class                                       |      |
|------|---|----------------------------------------|---------------------------------------------------------|------|
| 4.68 | 4 | Dictionary                             | Python Program to Map Two Lists into a                  | CO 4 |
|      |   |                                        | Dictionary                                              |      |
| 4.69 | 4 | Comprehension                          | Write a program Filtering even numbers from a           | CO 4 |
|      |   |                                        | list using tuple comprehension                          |      |
| 4.70 | 4 | Comprehension                          | Creating a list of tuples from two lists using          | CO 4 |
|      |   |                                        | comprehension function                                  |      |
| 4.71 | 4 | Comprehension                          | Extracting the first character from each word in a      | CO 4 |
|      |   |                                        | list of strings                                         |      |
| 4.72 | 4 | Comprehension                          | Swapping keys and values in a dictionary                | CO 4 |
| 4.73 | 4 | Comprehension                          | Filtering even numbers from a dictionary:               | CO 4 |
| 4.74 | 4 | Comprehension                          | Write a Program to calculate square of number           | CO 4 |
|      |   |                                        | using dictonary comprehension                           |      |
| 5.1  | 5 | File handling and Exceptional          | Python program to read file word by word                | CO 5 |
| 5.2  | 5 | Handling File handling and             | Python program to read character by character           | CO 5 |
|      |   | Exceptional Handling                   | from a file                                             |      |
| 5.3  | 5 | File handling and                      | Python – Get number of characters, words, spaces        | CO 5 |
|      |   | Exceptional Handling                   | and lines in a file                                     |      |
| 5.4  | 5 | File handling and Exceptional Handling | Program to Find 'n' Character Words in a Text File      | CO 5 |
| 5.5  | 5 | File handling and                      | Python Program to obtain the line number in             | CO 5 |
|      |   | Exceptional Handling                   | which given word is present                             |      |
| 5.6  | 5 | File handling and Exceptional Handling | Count number of lines in a text file in Python          | CO 5 |
| 5.7  | 5 | File handling and Exceptional Handling | Python Program to remove lines starting with any prefix | CO 5 |
| 5.8  | 5 | File handling and Exceptional          | Python Program to Eliminate repeated lines from a file  | CO 5 |
| 5.9  | 5 | File handling and                      | Python Program to read List of Dictionaries from        | CO 5 |
|      |   | Exceptional Handling                   | File                                                    |      |
| 5.10 | 5 | File handling and Exceptional          | Python – Append content of one text file to another     | CO 5 |
|      |   | Handling                               | another                                                 |      |

| 5.11 | 5 | File handling and Exceptional          | Python program to copy odd lines of one file to other | CO 5 |
|------|---|----------------------------------------|-------------------------------------------------------|------|
|      |   | Handling                               | Other                                                 |      |
| 5.12 | 5 | File handling and Exceptional Handling | Python Program to merge two files into a third file   | CO 5 |
| 5.13 | 5 | File handling and                      | Python program to Reverse a single line of a text     | CO 5 |
|      |   | Exceptional                            | file                                                  |      |
|      |   | Handling                               | THE                                                   |      |
| 5.14 | 5 | File handling and                      | Python program to reverse the content of a file       | CO 5 |
|      |   | Exceptional Handling                   | and store it in another file                          |      |
| 5.15 | 5 | File handling and                      | Python Program to handle divide by zero               | CO 5 |
|      |   | Exceptional Handling                   | exception.                                            |      |
| 5.16 | 5 | File handling and                      | WAP to handle multiple exception.                     | CO 5 |
|      |   | Exceptional                            |                                                       |      |
| 5.17 | 5 | Handling File handling and             | Duthon program to combine each line from first        | CO F |
| J.1/ | 3 | File handling and Exceptional          | Python program to combine each line from first        | CO 5 |
|      |   | Handling                               | file with the corresponding line in second file.      |      |
| 5.18 | 5 | File handling and                      | Write a program to copy the contents of one file      | CO 5 |
|      |   | Exceptional                            | to another.                                           |      |
| 5.19 | 5 | Handling File handling and             | Write a program to print First 5 line in a file       | CO 5 |
| 5.15 |   | Exceptional                            | write a program to print riist 3 line in a me         | CO 3 |
|      |   | Handling                               |                                                       |      |
| 5.20 | 5 | File handling and                      | a) Write a program to catch the following             | CO 5 |
|      |   | Exceptional Handling                   | exception:                                            |      |
|      |   | Hallullig                              | i) Value error                                        |      |
|      |   |                                        | ii) Index error                                       |      |
|      |   |                                        | iii) Name error                                       |      |
|      |   |                                        | iv) Type error                                        |      |
|      |   |                                        | v) Divide zero error                                  |      |
|      |   |                                        | b) Write a program to create user defined             |      |
|      |   |                                        | exceptions.                                           |      |
|      |   |                                        | c) Write a program to understand the use of           |      |
|      |   |                                        | else and finally block with try block.                |      |
|      |   |                                        | d) Write a python program that uses raise             |      |
|      |   |                                        | and exception class to throw an exception.            |      |
|      |   |                                        |                                                       |      |

### **B. Tech.-Second Semester**

Branch- CS/ CSE/CSE (R)/ IT/CSE( DS)/CSE( IOT)/CSE(AIML)/CSE(AI)/CYS/ ECE/ECE(VLSI)/ ME/M. Tech (Integrated)/ BT

| Subject Code-BCSE0252Z        | L - T - P              |
|-------------------------------|------------------------|
|                               | 0 -0 - 6               |
| Subject Name- Advanced Python | No. of hours- 78 hours |

**Course Objective-** To become familiar with Python's Object-Oriented Concepts, functional programming And create GUI application and to gain the knowledge of Python libraries.

### Course Outcome -

- **CO1** Implement classes and create instances in python
- CO2- Implement GUI based Python application
- **CO3-** Use Python libraries for data handling.
- **CO4-** Analyze data using visualization libraries.
- CO5- Analyze web scraping application for real world data

### **Course Content**

| Unit   | Module                    | Topics<br>Covered                                                                                      | Pedagogy                                                                     | Lectur e Requir ed (T=L+P) | Aligned Practical/Assignme nt/Lab               | CO<br>Mappi<br>ng |
|--------|---------------------------|----------------------------------------------------------------------------------------------------|------------------------------------------------------------------------------|----------------------------|-------------------------------------------------|-------------------|
| Unit 1 | Classes<br>and<br>Objects | Introduction: Python Classes and objects, User-Defined Classes, Class Variables and Instance Variables | Lecture ,<br>Hands-on<br>exercise,<br>Demonstra<br>tion,<br>practical<br>lab | 4(3+1)                     | Learn to create python classes and objects.     | 1                 |
|        |                           | Instance<br>methods,<br>Class<br>method,<br>static<br>methods,                                         |                                                                              | 4(2+2)                     | Perform different<br>types of class<br>methods. | 1                 |
|        |                           | constructor in python,                                                                                 |                                                                              | 3(3+2)                     | Create a constructor to                         | 1                 |

|        |                                           | parametrized<br>constructor,<br>Magic<br>Methods in<br>python,                                                |                                                           |        | initialize an object in Python, Different types of constructors, Constructor overloading and chaining |   |
|--------|-------------------------------------------|----------------------------------------------------------------------------------------------------|-----------------------------------------------------------|--------|----------------------------------------------------------------------------------------------------|---|
|        |                                           | Object as an argument, Instances as Return Values, namespaces,                                                |                                                           | 2(1+1) | Implementation of Object as an argument, Instances and namespace                                      | 1 |
|        |                                           | Introduction to inheritance and polymorphis m, Abstract Class, Introduction to Abstraction and Encapsulatio n |                                                           | 8(3+5) | Implementing inheritance and types of polymorphism.                                                   | 1 |
| Unit 2 | Functiona<br>I and GUI<br>Program<br>ming | Functional Programmin g: Immutability, Closures and Decorators, generators                                    | Hands-on exercise, Demonstration, lectures, practical lab | 6(2+4) | Implementation of Decorators and generators                                                           | 2 |
|        |                                           | Co-routines, iterators, Declarative programming                                                               |                                                           | 3(2+1) | Implement the functions of iterators and co routines                                                  | 2 |
|        |                                           | GUI Programmin g: Intro to GUI Programming                                                                    |                                                           | 3(0+3) | Demonstration of GUI interface.                                                                       | 2 |

|        |                                   | , Settling widgets in the window's interior, Numeric Widgets, Boolean Widgets,   |                                                           | 2(0+2) | Implement<br>different types of                               | 2 |
|--------|-----------------------------------|----------------------------------------------------------------------------------|-----------------------------------------------------------|--------|---------------------------------------------------------------|---|
|        |                                   | Selection Widgets, String Widgets, Date Picker, Color Picker, Container Widgets, |                                                           |        | GUI widgets.                                                  |   |
|        |                                   | Creating a GUI Application, Tkinter, button, canvas                              |                                                           | 2(0+2) | Create GUI application using Tkinter and components.          | 2 |
| Unit 3 | Libraries<br>for Data<br>Handling | NumPy: Basic Operation, Indexing, slicing and Iterating                          | Lecture, Hands-on exercise, Demonstra tion, practical lab | 3(1+2) | Demonstration on numpy, and mathematical operations on numpy. | 3 |
|        |                                   | Multidimens ional arrays, NumPy Data types, Reading and writing data on Files    |                                                           | 3(1+2) | Implementation of Multi-dimensional array.                    |   |
|        |                                   | SciPy: Introduction to SciPy, Create function, modules of SciPy.                 |                                                           | 3(1+2) | Learn to demonstrate the SciPy libraries.                     |   |

|        |                                           | Pandas: Series and Data Frames, Grouping, aggregation, Merge Data Frames, Generate summary tables, Group data into logical pieces, Manipulation |                                                            | 3(1+2)         | Learn to demonstrate the use of pandas, data frames  Creating tables and groups. |   |
|--------|-------------------------------------------|----------------------------------------------------------------------------------------------------|------------------------------------------------------------|----------------|----------------------------------------------------------------------------------|---|
| Unit 4 | Libraries<br>in Data<br>Visualiza<br>tion | of data  Matplotlib: Scatter plot, Bar charts, histogram, Stack charts                                                                          | Lecture , Hands-on exercise, Demonstra tion, practical lab | 3(1+2)         | Learn to demonstrate the different visualization methods.                        | 4 |
|        |                                           | Legend title<br>Style, Figures<br>and subplots,                                                                                                 |                                                            | 1(0.5+<br>0.5) | Implementation on charts and figures.                                            | 4 |
|        |                                           | Plotting function in pandas, Labelling and arranging figures, Save plots.                                                                       |                                                            | 3(1+2)         | Implementation on plots and figures.                                             | 4 |
|        |                                           | Seaborn: style function, color palettes, heatmaps,di stribution plots, category plot, regression                                                |                                                            | 3(1+2)         | Implementation of seaborn library                                                | 4 |

|        |                                   | plot                                                                                                    |                                                            |        |                                                      |   |
|--------|-----------------------------------|----------------------------------------------------------------------------------------------------|------------------------------------------------------------|--------|------------------------------------------------------|---|
|        |                                   | Plotly: Lineplots, Areaplots, Scatterplots, Bubbleplots, Stacked bar charts,                                                                                                    |                                                            | 2(1+1) | Implementation of different types of plots.          | 4 |
|        |                                   | Grouped bar charts, Pie charts, Tables, Dashboards                                                                                                    |                                                            | 2(1+1) | Implementation of charts.                            | 4 |
| Unit 5 | Web<br>Scraping<br>with<br>Python | Web Scraping: Introduction, Web Crawling v/s Web Scraping, Uses of Web Scraping, Components of a Web Scraper, working of a Web Scraper, Crawl, Parse and Transform Store the Data | Lecture , Hands-on exercise, Demonstra tion, practical lab | 3(1+2) | Learn to scrap the data.                             | 5 |
|        |                                   | Beautiful Soup: Introduction to Beautiful Soup library, Accessing Tags, Navigable Strings, Navigating and                                                                         |                                                            | 3(1+2) | Demonstration of web scrapping using Beautiful Soup. | 5 |

| searching<br>with |        |                     |   |
|-------------------|--------|---------------------|---|
| Beautiful         |        |                     |   |
| Soup, Web         |        |                     |   |
| Scraping          |        |                     |   |
| Example:          | 4(1+3) | Learn to scrapping  | 5 |
| Scraping          |        | of Flipkart         |   |
| Flipkart          |        | website.            |   |
| Website           |        |                     |   |
| Introduction      | 2(1+1) | Implementation of   | 5 |
| to Github         |        | Projects on Github. |   |
|                   |        |                     |   |

## References-

### **Text Books:**

- **1.** Magnus Lie Hetland, "Beginning Python-From Novice to Professional"—Third Edition, Apress
- 2. Peter Morgan, Data Analysis from Scratch with Python, Al Sciences
- **3.** Allen B. Downey, "Think Python: How to Think Like a Computer Scientist", 2nd edition, Updated for Python 3, Shroff/O'Reilly Publishers, 2016
- 4. Miguel Grinberg, Developing Web applications with python, OREILLY

#### **Reference Books:**

- 1. Dusty Phillips, Python 3 Object-oriented Programming Second Edition, O'Reilly
- 2. Burkhard Meier, Python GUI Programming Cookbook Third ,Packt
- **3.** DOUG HELLMANN, THE PYTHON 3 STANDARD LIBRARY BY EXAMPLE, :Pyth 3 Stan Libr Exam \_2 (Developer's Library) 1st Edition, Kindle Edition
- **4.** Kenneth A. Lambert, —Fundamentals of Python: First Programs *9*, CENGAGE Learning, 2012.

#### Links:

| Unit<br>1 | https://nptel.ac.in/courses/106/106/106106145/ |
|-----------|------------------------------------------------|
| Unit      | https://www.python-course.eu/                  |
| 2         | python3_inheritance.php                        |
| Unit      | https://realpython.com/courses/functional-     |
| 3         | programming-python/                            |
| Unit      | https://realpython.com/python-gui-tkinter/     |
| 4         |                                                |
| Unit      | https://nptel.ac.in/courses/106/107/106107220/ |
| 5         | https://nptel.ac.in/courses/106/106/106106212/ |

| B.TECH FIRST YEAR   |                                  |   |   |   |        |  |  |
|---------------------|----------------------------------|---|---|---|--------|--|--|
| <b>Course Code</b>  | BCSBS0103Z                       | L | T | P | Credit |  |  |
| <b>Course Title</b> | Fundamentals of Computer Science | 3 | 0 | 0 | 0      |  |  |
|                     |                                  |   |   |   |        |  |  |

## **Course objective:**

The course covers various operations, conditional statements and looping constructs in C. The course aims to solve complex problems using functions and arrays in C.

# **Pre-requisites:** Basic Knowledge of Computer

# **Course Contents / Syllabus**

# UNIT-I General problem Solving concepts 5 hours

Algorithm, and Flowchart for problem solving with Sequential Logic Structure, Decisions and Loops. Programming using C: applications of C programming, Structure of C program, Overview of compilation and execution process in an IDE, transition from algorithm to program, Syntax, logical errors and Run time errors, object and executable code

# UNIT-II Imperative languages&Operators 7 hours

Introduction to imperative language; syntax and constructs of a specific language (ANSI C)

Types Operator and Expressions with discussion of variable naming and Hungarian Notation: Variable Names, Data Type and Sizes (Little Endian Big Endian), Constants, Declarations, Arithmetic Operators, Relational Operators, Logical Operators, Type Conversion, Increment Decrement Operators, Bitwise Operators, Assignment Operators and Expressions, Precedence and Order of Evaluation, proper variable naming and Hungarian Notation.

# UNIT-III Control Flow 6 hours

Control Flow with discussion on structured and unstructured programming: Statements and Blocks, If-Else-If, Switch, Loops – while, do, for, break and continue, goto labels, structured and un-structured programming.

# UNIT-IV Functions and Program Structure 8 hours

Functions and Program Structure with discussion on standard library: Basics of functions, parameter passing and returning type, C main return as integer, External, Auto, Local, Static, Register Variables, Scope Rules, Block structure, Initialization, Recursion, Pre-processor, Standard Library Functions and return types.

# UNIT-V Pointers and Arrays 8 hours

Pointers and address, Pointers and Function Arguments, Pointers and Arrays, Address Arithmetic, character Pointers and Functions, Pointer Arrays, Pointer to Pointer, Multi-dimensional array and

Row/column major formats, Initialization of Pointer Arrays, Command line arguments, Pointer to functions, complicated declarations and how they are evaluated.

Structures: Basic Structures, Structures and Functions, Array of structures, Pointer of structures, Self-referral structures, Table look up, typedef, unions, Bit-fields

## **UNIT-VI** Input and Output:

6 Hours

Standard I/O, Formatted Output – printf, Formated Input – scanf, Variable length argument list, file access including FILE structure, fopen, stdin, stdout and stderr, Error Handling including exit, perror and error.h, Line I/O, related miscellaneous functions.

Unix system Interface: File Descriptor, Low level I/O – read and write, open, create, close and unlink, Random access – seek, Discussions on Listing Directory, Storage allocator.

Programming Method: Debugging, Macro, User Defined Header, User Defined Library Function, makefile utility

# Course outcome: At the end of course, the student will be able to

| CO 1 | Acquire a broad perspective about the uses of computers in engineering industry. | K2 |
|------|----------------------------------------------------------------------------------|----|
| CO 2 | Understand the concept of computers, algorithm and algorithmic thinking.         | K2 |
| CO 3 | Apply conditional statements and looping constructs.                             | K3 |
| CO 4 | Implement array and perform operations on it.                                    | K3 |
| CO 5 | Understand the more advanced features of the C language                          | K2 |

# **Text Books**

- 1. B. W. Kernighan and D. M. Ritchi, The C Programming Language, 1988, 2<sup>nd</sup> Edition, PHI.
- 2. B. Gottfried, Programming in C, Schaum Outline Series, 1996, 2<sup>nd</sup> Edition, McGraw Hill Companies Inc.

## **Reference Books**

- 1. Herbert Schildt, C: The Complete Reference, 2000, 4th edition, McGraw Hill.
- 2. YashavantKanetkar, Let Us C, 2017, 15<sup>th</sup> edition, BPB Publications.

| B.TECH FIRST YEAR                                                                 |                                                        |                                                                    |       |          |  |  |
|-----------------------------------------------------------------------------------|--------------------------------------------------------|--------------------------------------------------------------------|-------|----------|--|--|
| Course Cod                                                                        | le                                                     | BCSE0252Z                                                          | LTP   | Credit   |  |  |
| <b>Course Titl</b>                                                                | le                                                     | Fundamentals of Computer Science Lab                               | 0 0 4 | 0        |  |  |
| Suggested I                                                                       | List                                                   | of Experiments                                                     | C     | 0        |  |  |
| 1. Algorithm a                                                                    | 1. Algorithm and flowcharts of small problems like GCD |                                                                    |       |          |  |  |
| 2. Structured of                                                                  | code                                                   | writing with:                                                      | 1     |          |  |  |
| i. Small but tr                                                                   | icky (                                                 | codes                                                              | 1     |          |  |  |
| ii. Proper para                                                                   | mete                                                   | r passing                                                          | 1     |          |  |  |
| iii. Command                                                                      | line                                                   | Arguments                                                          | 1     |          |  |  |
| iv. Variable pa                                                                   | aram                                                   | eter                                                               | 2     |          |  |  |
| v. Pointer to f                                                                   | v. Pointer to functions                                |                                                                    |       |          |  |  |
| vi. User define                                                                   | vi. User defined header                                |                                                                    |       |          |  |  |
| vii. Make file                                                                    | utilit                                                 | y                                                                  | 3     |          |  |  |
| viii. Multi file                                                                  | prog                                                   | gram and user defined libraries                                    | 4     |          |  |  |
| ix. Interesting                                                                   | subs                                                   | tring matching / searching programs                                | 4     |          |  |  |
| x. Parsing rela                                                                   | ited a                                                 | ssignments                                                         | 4     |          |  |  |
| Lab Course                                                                        | e Ou                                                   | tcome:                                                             |       |          |  |  |
|                                                                                   |                                                        | l, understand and trace the execution of programs written in C lan |       | K2<br>K2 |  |  |
| CO 2                                                                              | CO 2 Write the C code for a given algorithm.           |                                                                    |       |          |  |  |
| CO 3 Implement Programs with pointers and arrays, perform pointer arithmetic, and |                                                        |                                                                    |       | K3       |  |  |
| use the pre-processor.                                                            |                                                        |                                                                    |       |          |  |  |
| CO 4                                                                              | Writ                                                   | e programs that perform operations using derived data types.       |       | K2       |  |  |
| CO5                                                                               | Impl                                                   | ement String Handling                                              |       | K3       |  |  |

### **B. Tech.-Second Semester**

Branch- CS/ CSE/CSE (R)/ IT/CSE( DS)/CSE( IOT)/CSE(AIML)/CSE(AI)/CYS/ ECE/ECE(VLSI)/ ME/M. Tech (Integrated)/ BT

| Subject Code-BCSE0251Z      | L - T - P       |
|-----------------------------|-----------------|
|                             | 0-0-6           |
| Subject Name- C Programming | No. of hours-60 |

**Course Objective-**The objective of a C programming course is to provide students with a solid foundation in the C programming language. The course aims to familiarize students with the syntax, concepts, and principles of C programming, as well as develop their ability to write efficient and effective C code. They will be able to develop complex real-world applications.

| Course outcomes:                                                     |    |
|----------------------------------------------------------------------|----|
| CO 1: Implement and trace the execution of conditional and iteration | K1 |
| programs.                                                            | К3 |
| CO 2: Implement and trace the execution of conditional and iteration | К3 |
|                                                                      |    |

co 3: Acquire the knowledge of memory allocation and binding, array, K3

structure to solve complex problems

**CO 4:** Compare and contrast between Structure and union along with their applications

**CO5:** Develop Complex real-world applications

### **Course Content**

| Uni<br>t | Module                                               | Topics<br>Covered                                                                                                    | Pedagogy                                    | Lecture<br>Require<br>d<br>(T=L+P) | Aligned Practical/Assta ignment/Lab | CO<br>Mappin<br>g |
|----------|------------------------------------------------------|----------------------------------------------------------------------------------------------------|---------------------------------------------|------------------------------------|-------------------------------------|-------------------|
| I        | Introductio<br>n to<br>Algorithm<br>and C<br>Program | Programmin g using C: Concepts of Algorithm and Flowchart, Translator and its types, Applications of C programmin g, Structure of C program, Overview of compilation and | T3, R1, Chalk & Duster/PPT/Onli ne Programs | 2+2                                | Basic Program in C                  | CO1               |

|                          | execution process in an IDE, transition from algorithm to program, Syntax, logical errors and Run time errors, object and executable code,                                                       |                                             |     |                                         |     |
|--------------------------|----------------------------------------------------------------------------------------------------|---------------------------------------------|-----|-----------------------------------------|-----|
| Tokens & Operators       | Keywords, identifiers, constant, data types. Operators and their types, Arithmetic expressions and precedence: Operators, operator precedence and associativity, type conversion, mixed operands | T3, R1, Chalk & Duster/PPT/Onli ne Programs | 3+3 | Basic Program in C                      | CO1 |
| Conditional<br>Branching | if, else-if, nested if - else, switch statements, use of break, and default with switch                                                                                                    | T3, R1, Chalk & Duster/PPT/Onli ne Programs | 1+2 | Programs using<br>Conditional Statement | CO1 |
| Iteration and loops:     | Concept of loops, for, while and do-while, multiple loop variables, use of break and continue statements,                                                                                        | T3, R1, Chalk & Duster/PPT/Onli ne Programs | 1+2 | Programs using<br>Looping Statement     | CO1 |

|     |            | nested loop.   |                 |              |                                       |     |
|-----|------------|----------------|-----------------|--------------|---------------------------------------|-----|
|     |            |                | T3, R1, Chalk & |              |                                       |     |
|     |            | Concept of     | Duster/PPT/Onli |              |                                       |     |
|     |            | Sub-           |                 |              |                                       |     |
|     |            | programmin     | ne Programs     |              |                                       |     |
|     |            | g, function,   |                 |              |                                       |     |
|     |            | types of       |                 |              |                                       |     |
|     | Functions: | functions,     |                 | 3+3          | Function Programs                     | CO2 |
|     |            | passing        |                 |              |                                       |     |
|     |            | parameters     |                 |              |                                       |     |
|     |            | to functions:  |                 |              |                                       |     |
|     |            | call by value  |                 |              |                                       |     |
|     |            | Definition,    |                 |              |                                       |     |
|     |            | Definition,    | T3, R1, Chalk & |              |                                       |     |
|     |            | Types of       | Duster/PPT/Onli |              |                                       |     |
|     |            | recursive      | ne Programs     |              |                                       |     |
|     | Recursion  | functions,     |                 | 1+2          | Recursion Programs                    | CO2 |
|     |            | Tower of       |                 |              |                                       |     |
|     |            | Hanoi          |                 |              |                                       |     |
|     |            | problem,       |                 |              |                                       |     |
|     |            | scope of       | T3, R1, Chalk & |              |                                       |     |
|     |            | variable,      | Duster/PPT/Onli |              |                                       |     |
|     |            | local and      | ne Programs     |              |                                       |     |
| II  |            | global         | -               |              |                                       |     |
|     |            | variables,     |                 |              |                                       |     |
|     |            | Nesting of     |                 |              |                                       |     |
|     | Storage:   | Scope,         |                 | 1+1          | Programs showing use                  | CO2 |
|     |            | Storage        |                 |              | of Storage                            |     |
|     |            | classes:       |                 |              |                                       |     |
|     |            | Auto,          |                 |              |                                       |     |
|     |            | Register,      |                 |              |                                       |     |
|     |            | Static and     |                 |              |                                       |     |
|     |            | Extern         |                 |              |                                       |     |
|     |            | defining       |                 |              |                                       |     |
|     |            | and            |                 |              |                                       |     |
|     |            | declaring      |                 |              |                                       |     |
|     |            | pointer,       |                 |              | D                                     |     |
|     |            | pointer        | R1, R3, R4      |              | Programs illustrating use of Pointers |     |
|     | Pointers:  | arithmetic and | Chalk &         | 2+2          |                                       | CO2 |
|     | romiers:   | scaling,       | Duster/PPT/     | Z <b>+</b> Z | Arithmetic/Addressing/                | CO2 |
|     |            | Pointer        | Labs            |              | Call by Reference                     |     |
|     |            | Aliasing.      |                 |              |                                       |     |
|     |            | call by        |                 |              |                                       |     |
|     |            | reference      |                 |              |                                       |     |
| III | Arraya:    | Array          | R1, R3, R4      | 2+2          | Programs illustrating                 | CO3 |
| ""  | Allaya.    | Array          | Chalk &         | 212          | use of Pointers                       | 203 |
|     |            | notation and   | Duster/PPT/     |              | Arithmetic/Addressing/                |     |
|     |            | representati   | Labs            |              | Call by Reference                     |     |
|     |            | on (one and    | Laus            |              | Can by Reference                      |     |
|     |            | two            |                 |              |                                       |     |
|     |            | dimensional)   |                 |              |                                       |     |
|     |            | , array using  |                 |              |                                       |     |

|    | Strings:   | pointers, manipulating array elements,2-D array s used in matrix computation. Introduction, initializing strings, accessing string elements, Array of strings, Passing strings to functions, String functions like Strcat, strcmp, strcpy and any other functions | R1, R3, R4<br>Chalk &<br>Duster/PPT/<br>Labs                                | 2+3 | Use of Arrays both<br>Single and Multi-<br>Dimensional. | СОЗ |
|----|------------|----------------------------------------------------------------------------------------------------|-----------------------------------------------------------------------------|-----|---------------------------------------------------------|-----|
| IV | Structure: | Introduction, Initializing, defining and declaring structure, accessing members, Operations on individual members, Operations on structures, Structure within structure, Array of structure Introductio n, Initializing                                           | T1, T2, R1, R2 Chalk & Duster/PPT/ Labs  T1, T2, R1, R2 Chalk & Duster/PPT/ | 2+2 | Program Based on structure<br>implementation            | CO4 |
|    |            | Initializing , defining and declaring structure, Accessing                                                                                                    | Duster/PPT/<br>Labs                                                         |     |                                                         |     |

|   |                                        | members, Operations on individual members, Operations on Union, Difference between Structure and Union                                                                                   |                                                  |     |                                                              |     |
|---|----------------------------------------|----------------------------------------------------------------------------------------------------|--------------------------------------------------|-----|--------------------------------------------------------------|-----|
|   | Dynamic<br>Memory<br>Allocation        | Library functions— malloc, calloc, realloc and free.                                                                                                    | T1, T2, R1, R2<br>Chalk &<br>Duster/PPT/<br>Labs | 1+1 | Programs allocating memory during run time and manipulations | CO4 |
| V | File Handling                          | Basics, File Types, File operations, File pointer, File opening modes, File handling functions, Command Line Arguments, File handling through command line argument, Record I/O in files | T1, T2, R1, R2<br>Chalk &<br>Duster/PPT/<br>Labs | 2+4 | Implementation of Data Files and Command Line Arguments      | CO5 |
|   | Introductio n to Embedded Programmi ng | Introduction to Embedded System, Factors for Selecting the Embedded Programming Language, Difference Between C and Embedded C, Keyword, Datatypes, Components of Embedded Program,       | T1, T2, R1, R2<br>Chalk &<br>Duster/PPT/<br>Labs | 2+4 | Example on Embedded Programs                                 | CO5 |

| Program       |  |
|---------------|--|
| Structure,    |  |
| Basic         |  |
| concepts of   |  |
| Embedded      |  |
| Programming   |  |
| , Defining    |  |
| Macros,       |  |
| Types & File  |  |
| Inclusion,    |  |
| Pre-processor |  |
| directives    |  |
| implementati  |  |
| on            |  |
|               |  |

#### References-

#### Textbooks:

- (T1) Herbert Schildt, "C: The Complete Reference", Osbourne McGrawHill, 4th Edition, 2002.
- (T2) Computer Concepts and Programming in C, E Balaguruswami, McGrawHill
- (T3) Let Us C by Yashwant P.Kanetkar. BPB publication
- (T4) K.R Venugopal, "Mastering C", TMH
- (T5) Yashwant P. Kanetkar, "Working with C", BPB publication

#### **Reference Books:**

- (R1) The C programming by Kernighan Brain W.and Ritchie Dennis M., Pearson Education.
- (R2) Computer Science-A Structured Programming Approach Using C, by Behrouz A. Forouzan, Richard F. Gilberg, Thomson, Third Edition, Cengage Learning-2007.
- (R3) Computer Basics and C Programming by V.Rajaraman, PHI Learning pvt. Limited, 2015.
- (R4) Schrum's Outline of Programming with C by Byron Gottfried, McGraw-Hill
- (R5) Computer Fundamentals and Programming in C.Reema Thareja, Oxford Publication

#### Links:

### **E-Book Links:**

- (E1)https://en.wikibooks.org/wiki/C Programming
- (E2) https://en.wikibooks.org/wiki/A\_Little\_C\_Primer
- (E3) https://www.goodreads.com/book/show/6968572-ansi-c-programming

| 2. To provide an over Pre-requisites:  UNIT-I  Component of the cel                           | B.TECH FIRST YEAR  BBT0201Z  Introduction to Biotechnology  Ve: 1. To develop a basic understanding of biotechnology. view of cell biology, microbiology and biotechnological advantage. |           | T 0    |        | Credit                     |  |  |
|-----------------------------------------------------------------------------------------------|----------------------------------------------------------------------------------------------------|-----------|--------|--------|----------------------------|--|--|
| Course Title Course objecti 2. To provide an over Pre-requisites: UNIT-I Component of the cel | Introduction to Biotechnology  Ve: 1. To develop a basic understanding of biotechnology.                                                                                                 |           |        |        | Crean                      |  |  |
| Course objecti 2. To provide an over Pre-requisites:  UNIT-I Component of the cel             | <b>Ve:</b> 1. To develop a basic understanding of biotechnology.                                                                                                    | 3         | - ()   | Λ      | 0                          |  |  |
| 2. To provide an over  Pre-requisites:  UNIT-I  Component of the cel                          |                                                                                                    |           |        |        |                            |  |  |
| Pre-requisites:  UNIT-I  Component of the cel                                                 | view of cell biology, microbiology and biotechnological advar                                                                                                    |           |        |        |                            |  |  |
| UNIT-I Component of the cel                                                                   | ~ 1 1 111 1 1 1 1 1 1 1 1 1                                                                                                    |           | S      |        |                            |  |  |
| Component of the cel                                                                          | Students should know about basic concept of biolo                                                                                                    |           |        |        |                            |  |  |
| Component of the cel                                                                          | Course Contents / Syllabu                                                                                                    | S         |        | 1      |                            |  |  |
|                                                                                               | Biochemistry                                                                                                    |           |        |        |                            |  |  |
| Structure and Classific                                                                       | l, structure and biochemical functions, Biomolecules-Carbohy cation of enzymes                                                                                                    | drates, l | lipid  | s, pro | oteins, Nucleic acids,     |  |  |
| UNIT-II                                                                                       | Cell Biology and Microbiology                                                                                                    |           |        |        |                            |  |  |
|                                                                                               | tic cells, Cell cycle – Mitosis and Meiosis, History and develop                                                                                                    |           |        | crob   | iology, Classification and |  |  |
|                                                                                               | roorganisms - concept of kingdom-protista, prokaryote and eul                                                                                                    | karyotes  | S      | 1      |                            |  |  |
| 01111-111                                                                                     | Molecular Biology                                                                                                    |           |        |        |                            |  |  |
|                                                                                               | c acids: Nucleic acids as genetic material, Structure and physic significance of differences in DNA and RNA.                                                                             | cochemi   | ical   | prop   | erties of elements in DNA  |  |  |
|                                                                                               | Immunology                                                                                                    |           |        |        |                            |  |  |
| OTHE IV                                                                                       | em, Development, maturation, activation and differentiation of                                                                                                    | f T-cells | and    | B-c    | ells Phagocytosis process  |  |  |
|                                                                                               | Biotechnology Applications                                                                                                    |           | und    |        | - Inagory tools process    |  |  |
| CITIE                                                                                         | Drug discovery and development, applications of biotechnolo                                                                                                    | or in alı | 1do (  |        | (canatically modified      |  |  |
|                                                                                               | des, insulin, gene therapy, transgenic animals, bioremediation,                                                                                                    |           |        |        |                            |  |  |
| · · · · ·                                                                                     |                                                                                                    |           |        |        |                            |  |  |
| Course outcon                                                                                 | 1                                                                                                    |           | ab     | le to  | )                          |  |  |
| CO 1                                                                                          | Acquire the basic knowledge of biomolecules and their function                                                                                                    | ons.      |        |        |                            |  |  |
| CO 2                                                                                          | Understand the concept of cell structure and microbiology.                                                                                                    |           |        |        |                            |  |  |
| CO 3                                                                                          | Understand the concept of nucleic acids and their key function                                                                                                    | ıs        |        |        |                            |  |  |
|                                                                                               | Understand the concept of immune system and various compo-                                                                                                    | nents     |        |        |                            |  |  |
|                                                                                               | Describe the wide applications of biotechnology and concept of                                                                                                    |           |        |        |                            |  |  |
|                                                                                               | bioinformatics.                                                                                                    |           |        |        |                            |  |  |
| Text books (At                                                                                | tleast3)                                                                                                    |           |        |        |                            |  |  |
|                                                                                               | To Biotechnology 3rd Edition by Thieman and William, Pears                                                                                                    | son       |        |        |                            |  |  |
|                                                                                               | gy by BD Singh. Kalyani Publishers.                                                                                                    |           |        |        |                            |  |  |
| Reference Boo                                                                                 | ks (Atleast 3)                                                                                                    |           |        |        |                            |  |  |
| 1. Biology 12 <sup>th</sup>                                                                   | <sup>1</sup> Edition by Raven and George Johnson and Kenneth Ma                                                                                                    | ason an   | d Jo   | nath   | an Losos and Tod Duncan.   |  |  |
| McGrawHill                                                                                    | Publications                                                                                                    |           |        |        |                            |  |  |
|                                                                                               | C OF BIOTECHNOLOGY by PATNAIK, McGraw Hill                                                                                                    |           |        |        |                            |  |  |
|                                                                                               | echnology3rd Edition by Colin Ratledge&Bjorn Kri                                                                                                    | ictione   | 2n (   | Can    | hridge University Press    |  |  |
|                                                                                               | ube/ Faculty Video Link:                                                                                                    | istialist | C11, ' | Can    | oriuge Oniversity Tress    |  |  |
| Unit 1                                                                                        | https://www.youtube.com/watch?v=DhwAp6yQHQI                                                                                                    |           |        |        |                            |  |  |
| Omt 1                                                                                         | https://www.youtube.com/watch?v=f7jRpniCsaw                                                                                                    |           |        |        |                            |  |  |
| Unit 2                                                                                        | https://www.youtube.com/watch?v=Bhe6Tj2Ebys                                                                                                    |           |        |        |                            |  |  |
| Unit 3                                                                                        | https://www.youtube.com/watch?v=jLyi2K-29xU                                                                                                    |           |        |        |                            |  |  |
| Unit 4                                                                                        | https://www.youtube.com/watch?v=Dyv6YiH5rME                                                                                                    |           |        |        |                            |  |  |
| Unit 5                                                                                        | https://www.youtube.com/watch?v=2zLn-RngMU4                                                                                                    |           |        |        |                            |  |  |

|                 |                                                                    | B.TECH FIRST YEAR                                              |                |             |  |  |
|-----------------|--------------------------------------------------------------------|----------------------------------------------------------------|----------------|-------------|--|--|
| Course          | Code BBT0251Z L T P                                                |                                                                | Credit         |             |  |  |
| Course Title In |                                                                    | Introduction to Biotechnology Lab                              | 0 0 2          | 0           |  |  |
|                 | Suggested list of Experiment                                       |                                                                |                |             |  |  |
| Sr. No.         | Name                                                               | e of Experiment                                                |                | CO          |  |  |
| 1               | Estimation of carbohydrates                                        |                                                                |                |             |  |  |
| 2               | Preparation and study of mitosis in onion root tips.               |                                                                |                |             |  |  |
| 3               | Mitotic and meiotic studies in grasshopper testes                  |                                                                |                |             |  |  |
| 4               | Preparation and sterilization of equipment and culture media.      |                                                                |                |             |  |  |
| 5               | Enumer                                                             | ration of bacteria from soil samples.                          |                | 1           |  |  |
| 6               | Demon                                                              | stration of agarose gel electrophoresis for DNA visualization. |                | 1           |  |  |
| 7               | Introduction to types of sequence databases (Nucleotide & Protein) |                                                                |                |             |  |  |
| 8               | Retrieving sequences from the databases                            |                                                                |                |             |  |  |
| Lab Co          | urse C                                                             | Outcome: After completion of this course students              | will be able   | to:         |  |  |
| СО              | 1                                                                  | Understand the basic techniques of biochemistry biology        | y, microbiolo  | gy and cell |  |  |
| CO              | 2                                                                  | Understand the applications of biotechnology and b             | oioinformatics | •           |  |  |

|                                                                                                    |                                                                                                    | B.TECH FIRST YEA                                                                                                    | <b>AR</b>                                                                                                   |                                |                      |                                                                            |                                                               |                                                                                                    |
|----------------------------------------------------------------------------------------------------|----------------------------------------------------------------------------------------------------|----------------------------------------------------------------------------------------------------|----------------------------------------------------------------------------------------------------|--------------------------------|----------------------|----------------------------------------------------------------------------|---------------------------------------------------------------|----------------------------------------------------------------------------------------------------|
| Course Co                                                                                                    | ourse Code BCSBS0203Z L T P                                                                                                    |                                                                                                    |                                                                                                    |                                | Cı                   | Credits                                                                    |                                                               |                                                                                                    |
| Course Title                                                                                                    |                                                                                                    | Data Structures and Algorithms                                                                                                    |                                                                                                    | 3                              | 1                    | 0                                                                          |                                                               | 0                                                                                                    |
| Course Ob                                                                                                    | iectives                                                                                                    | <u> </u>                                                                                                    | <br>                                                                                                    |                                |                      |                                                                            |                                                               |                                                                                                    |
|                                                                                                    |                                                                                                    | basic data structures, algorithm, and efficie                                                                                                    | ency of a                                                                                                   | algo                           | rithm                | , intro                                                                    | duction t                                                     | o array,                                                                                                    |
|                                                                                                    |                                                                                                    | and their implementation. The course aims                                                                                                    | •                                                                                                    | _                              |                      | -                                                                          |                                                               | •                                                                                                    |
| searching and                                                                                                    | sorting                                                                                                    | algorithms and implementation of tree data                                                                                                    | structui                                                                                                    | re.                            |                      |                                                                            |                                                               |                                                                                                    |
| Pre-requisi                                                                                                    | tes: Ba                                                                                                    | sics of C programming &algorithm                                                                                                    | n                                                                                                    |                                |                      |                                                                            |                                                               |                                                                                                    |
|                                                                                                    |                                                                                                    | Course Contents / Sylla                                                                                                    | abus                                                                                                    |                                |                      |                                                                            |                                                               |                                                                                                    |
| UNIT-I                                                                                                    |                                                                                                    | Terminologies and Introduction to Algorization                                                                                                    | rithm &                                                                                                    | z Da                           | ta                   |                                                                            | 8 h                                                           | ours                                                                                                    |
| Algorithm sp.                                                                                                    |                                                                                                    | on, Recursion, Performance analysis, Asym                                                                                                    | entotio N                                                                                                   | Totat                          | ion                  | The I                                                                      | Pia O O                                                       | maga an                                                                                                    |
|                                                                                                    |                                                                                                    | ramming Style, Refinement of Coding -                                                                                                    |                                                                                                    |                                |                      |                                                                            |                                                               |                                                                                                    |
| Abstraction                                                                                                    | 11, 1105                                                                                                    | termining style, remement of country                                                                                                    | Time .                                                                                                    | 5pac                           | 11                   | uuc c                                                                      | 711, 1050                                                     | ing, Dat                                                                                                    |
| UNIT-II                                                                                                    | Lin                                                                                                    | ear Data Structure                                                                                                    |                                                                                                    |                                |                      |                                                                            | 8 hours                                                       |                                                                                                    |
|                                                                                                    | 0                                                                                                    |                                                                                                    |                                                                                                    |                                |                      |                                                                            |                                                               |                                                                                                    |
| miay, Stack,                                                                                                    | Queue,                                                                                                    | Linked-list and its types, Various Repres                                                                                                    | sentation                                                                                                   | s, C                           | pera                 | tions (                                                                    | & Applic                                                      | ations c                                                                                                    |
| -                                                                                                    | -                                                                                                    | Linked-list and its types, Various Repres                                                                                                    | sentation                                                                                                   | s, C                           | )pera                | tions (                                                                    | & Applic                                                      | cations c                                                                                                    |
| Linear Data S UNIT-III                                                                                                    | tructures                                                                                                    | 7 -                                                                                                    | sentation                                                                                                   | is, C                          | pera <sup>-</sup>    | tions                                                                      |                                                               | 8 hour                                                                                                    |
| Linear Data S<br>UNIT-III                                                                                                    | tructures No                                                                                                    | 3                                                                                                    |                                                                                                    |                                |                      |                                                                            |                                                               | 8 hour                                                                                                    |
| Linear Data S UNIT-III Trees (Binary                                                                                                    | ructures No                                                                                                    | n-linear Data Structure                                                                                                    | B & B+                                                                                                    | Tree                           | e, AV                | L Tre                                                                      | e, Splay                                                      | 8 hour                                                                                                    |
| Linear Data S UNIT-III Trees (Binary Introduction of Trees                                                                                                    | Tree, The Graph                                                                                                    | n-linear Data Structure hreaded Binary Tree, Binary Search Tree, I as (Directed, Undirected), Various Repres                                                                                                    | B & B+<br>sentation                                                                                         | Tree                           | e, AV                | L Tre                                                                      | e, Splay &                                                    | 8 hour<br>Tree) and                                                                                                    |
| Linear Data S UNIT-III Trees (Binary Introduction of Trees UNIT-IV                                                                                                    | Tree, The Graph                                                                                                    | n-linear Data Structure hreaded Binary Tree, Binary Search Tree, I as (Directed, Undirected), Various Repres                                                                                                    | B & B+ sentation uctures                                                                                    | Trees, C                       | e, AV                | L Tre                                                                      | e, Splay '<br>& Applic                                        | 8 hour Tree) an eations c                                                                                                    |
| Linear Data S UNIT-III Trees (Binary Introduction of Trees UNIT-IV Sequential Se Sort, Selection                                                                                                    | Tree, The Graph Sea arch, Bir                                                                                                    | n-linear Data Structure hreaded Binary Tree, Binary Search Tree, I as (Directed, Undirected), Various Repres                                                                                                    | B & B+ sentation uctures First Sea                                                                          | Trees, C                       | e, AV                | L Tre                                                                      | ee, Splay '& Applic                                           | 8 hour<br>Tree) and cations of<br>8 hour<br>Insertion                                                                                                    |
| Linear Data S UNIT-III Trees (Binary Introduction of Trees UNIT-IV Sequential Se                                                                                                    | Tree, The Sea arch, Bin Sort, S                                                                                                    | hreaded Binary Tree, Binary Search Tree, Ins (Directed, Undirected), Various Representations and Sorting on Various Data Structure                                                                                                    | B & B+ sentation uctures First Sea                                                                          | Trees, C                       | e, AV                | L Tre                                                                      | e, Splay & Applicate St. Search psort, Int                    | 8 hour<br>Tree) and cations of<br>8 hour<br>Insertion                                                                                                    |
| Linear Data S UNIT-III Trees (Binary Introduction of Trees UNIT-IV Sequential Se Sort, Selection to Hashing UNIT-V                                                                                                    | Tree, The Sea arch, Bin Sort, S                                                                                                    | n-linear Data Structure hreaded Binary Tree, Binary Search Tree, Ins (Directed, Undirected), Various Representation on Various Data Structure and Sorting on Various Data Structure Search, Comparison Trees, Breadth Fell Sort, Divide and Conquer Sort, Merge                                                                                                    | B & B+ sentation uctures First Sea e Sort, Q                                                                | Trees, C                       | Dept                 | L Tretions of                                                              | e, Splay '& Applic<br>& Applic<br>st Search<br>psort, Int     | 8 hour Tree) and eations of the section of the section of the sect |
| Linear Data S UNIT-III Trees (Binary Introduction of Trees UNIT-IV Sequential Sesort, Selection to Hashing UNIT-V File: Organizat Graph: Basic T                                                                            | Tree, The Sea arch, Bin Sort, S  File ion (Sequence of the Sequence of the Seq | hreaded Binary Tree, Binary Search Tree, Ins (Directed, Undirected), Various Representations (Directed, Undirected), Various Data Structing and Sorting on Various Data Structing Search, Comparison Trees, Breadth February Search, Comparison Trees, Breadth February Sort, Divide and Conquer Sort, Merge & Graph Hential, Direct, Indexed Sequential, Hashed) and Orgies, Representations, Operations and Applications                                                                                                    | B & B+ sentation uctures First Sea e Sort, Q                                                                | Trees, C                       | Depra Sort           | L Treetions of                                                             | e, Splay & Applicate St Search psort, Int                     | 8 hour Tree) and cations of the state of the state of the |
| Linear Data S UNIT-III Trees (Binary Introduction of Trees UNIT-IV Sequential Set Sort, Selection to Hashing UNIT-V File: Organizat Graph: Basic Talgorithms and                                                            | rructures Noi Tree, The Graph Sea arch, Birn Sort, S File ion (Sequential Sequential Seq | n-linear Data Structure hreaded Binary Tree, Binary Search Tree, Ins (Directed, Undirected), Various Representations and Sorting on Various Data Structing and Sorting on Various Data Structing Search, Comparison Trees, Breadth February Search, Comparison Trees, Breadth February Search, Divide and Conquer Sort, Merge & Graph Hential, Direct, Indexed Sequential, Hashed) and English, Representations, Operations and Applicatity analysis.                                                                                                    | B & B+ sentation uctures First Sea e Sort, Q d various ations of                                            | Trees, Crch, Puick             | Deprint Sort         | L Tretions of the First, Heap                                              | e, Splay & Applicate St Search psort, Int                     | 8 hour Tree) and cations of the state of the state of the |
| Linear Data S UNIT-III Trees (Binary Introduction of Trees UNIT-IV Sequential Set Sort, Selection to Hashing UNIT-V File: Organizat Graph: Basic Talgorithms and                                                            | rructures Noi Tree, The Graph Sea arch, Birn Sort, S File ion (Sequential Sequential Seq | hreaded Binary Tree, Binary Search Tree, Ins (Directed, Undirected), Various Representations (Directed, Undirected), Various Data Structing and Sorting on Various Data Structing Search, Comparison Trees, Breadth February Search, Comparison Trees, Breadth February Sort, Divide and Conquer Sort, Merge & Graph Hential, Direct, Indexed Sequential, Hashed) and Orgies, Representations, Operations and Applications                                                                                                    | B & B+ sentation uctures First Sea e Sort, Q d various ations of                                            | Trees, Crch, Puick             | Deprior Sort         | L Tretions of the First, Heap                                              | e, Splay & Applicate St Search psort, Int                     | 8 hour Tree) an eations of 8 hour Insertio roductio 8 hour es.                                                                                                    |
| Linear Data S UNIT-III Trees (Binary Introduction of Trees UNIT-IV Sequential Se Sort, Selection to Hashing UNIT-V File: Organizat Graph: Basic Talgorithms and Course out                                                  | rtructures Not Tree, The Sea arch, Birn Sort, S File ion (Seque Complex complex come:                                                                                                    | n-linear Data Structure hreaded Binary Tree, Binary Search Tree, Ins (Directed, Undirected), Various Representations and Sorting on Various Data Structing and Sorting on Various Data Structing Search, Comparison Trees, Breadth February Search, Comparison Trees, Breadth February Search, Divide and Conquer Sort, Merge & Graph Hential, Direct, Indexed Sequential, Hashed) and English, Representations, Operations and Applicatity analysis.                                                                                                    | B & B+ sentation uctures First Sea e Sort, Q d various ations of                                            | Trees, Corch, puick stype Grap | Depter Sort          | th First, Heap                                                             | ee, Splay & Applicate Search psort, Intering schemisearch and | 8 hour Tree) an eations of 8 hour Insertior roductio 8 hour es. d traversa                                                                                                    |
| Linear Data S UNIT-III Trees (Binary Introduction of Trees UNIT-IV Sequential Set Sort, Selection to Hashing UNIT-V File: Organizat Graph: Basic Talgorithms and Course out                                                 | rtructures Nor Nor Tree, Tl of Graph Sea arch, Bir n Sort, S File ion (Sequ Cerminolo complex come:                                                                                                    | n-linear Data Structure hreaded Binary Tree, Binary Search Tree, Ins (Directed, Undirected), Various Representations and Sorting on Various Data Structure hary Search, Comparison Trees, Breadth Fell Sort, Divide and Conquer Sort, Merger  Let & Graph Hential, Direct, Indexed Sequential, Hashed) and Degies, Representations, Operations and Applicative analysis.  At the end of course, the student                                                                                                    | B & B+ sentation  uctures  First Sea e Sort, Q  d various ations of                                         | Trees, C                       | Deprices of a phs, ( | L Trections of the First, Head accession fraph to                          | ee, Splay & Applicate Search psort, Intering schemisearch and | 8 hour Tree) an eations of 8 hour Insertior roductio 8 hour es. d traversa                                                                                                    |
| Linear Data S UNIT-III Trees (Binary Introduction of Trees UNIT-IV Sequential Set Sort, Selection to Hashing UNIT-V File: Organizat Graph: Basic Talgorithms and Course out CO1 Analy CO2 Comp CO3 Assess                   | rectures Nor Nor Tree, The of Graph Sea arch, Bin Sort, S File ion (Sequent Serminold complex complex zeand impare the constherm of the constherm of the constherm of the constherm of the constherm of the constherm of the constherm of the constherm of the constherm of the constherm of the constherm of the constherm of the constherm of the constherm of the constherm of the constant of the constant of the constant | hreaded Binary Tree, Binary Search Tree, Ins (Directed, Undirected), Various Representations and Sorting on Various Data Structure Parameters of Comparison Trees, Breadth Finary Search, Comparison Trees, Breadth Finary Search, Comparison Tree | B & B+ sentation  uctures  First Sea e Sort, Q  d various ations of  t will l s to solve searchin           | Trees, Corch, Ouick            | Depra Depra Sort     | The Tree tions of the First, Heap accession fraph of the took probability. | st Search<br>psort, Inting schem<br>search and                | 8 hour Tree) an eations of 8 hour Insertion roduction 8 hour es. d traversa                                                                                                    |
| Linear Data S UNIT-III Trees (Binary Introduction of Trees UNIT-IV Sequential Sesort, Selection to Hashing UNIT-V File: Organizat Graph: Basic Talgorithms and Course out CO1 Analy CO2 Comp CO3 Assess structure           | rructures Nor Nor Tree, The Graph Sea arch, Bin Sort, S File ion (Sequent Complex Complex Comp | hreaded Binary Tree, Binary Search Tree, Ins (Directed, Undirected), Various Representations (Directed, Undirected), Various Data Structing and Sorting on Various Data Structing and Sorting on Various Data Structionary Search, Comparison Trees, Breadth Fibell Sort, Divide and Conquer Sort, Merge & Graph Hential, Direct, Indexed Sequential, Hashed) and Engles, Representations, Operations and Applicative analysis.  At the end of course, the student Englement arrays, linked lists, stacks, queues computational efficiency of the sorting and standard representation of tree and perform various mory representation of tree and perform various mory representation of tree and perform various descriptions.                                                                                                    | B & B+ sentation  uctures  First Sea e Sort, Q  d various ations of  t will l s to solve searchin arious op | Trees, Corch, Ouick            | Depra Depra Sort     | The Tree tions of the First, Heap accession fraph of the took probability. | st Search<br>psort, Inting schem<br>search and                | 8 hour Tree) an eations of the state of the state of the  |
| Linear Data S UNIT-III Trees (Binary Introduction of Trees UNIT-IV Sequential Sesort, Selection to Hashing UNIT-V File: Organizat Graph: Basic Talgorithms and Course out CO1 Analy CO2 Comp CO3 Assess structure CO4 Apply | rectures Nor Nor Tree, The Sea arch, Birn Sort, Sequence in Sequence in a sequence in a sequence in  | hreaded Binary Tree, Binary Search Tree, Ins (Directed, Undirected), Various Representations and Sorting on Various Data Structure nary Search, Comparison Trees, Breadth Fell Sort, Divide and Conquer Sort, Merge et & Graph nential, Direct, Indexed Sequential, Hashed) and origies, Representations, Operations and Applicative analysis.  At the end of course, the student neplement arrays, linked lists, stacks, queues computational efficiency of the sorting and states.                                                                                                    | B & B+ sentation  uctures  First Sea e Sort, Q  d various ations of  t will l s to solve searchin arious op | Trees, Corch, Ouick            | Depra Depra Sort     | The Tree tions of the First, Heap accession fraph of the took probability. | st Search<br>psort, Inting schem<br>search and                | 8 hour Tree) an eations of 8 hour Insertio roductio 8 hour es. d traversa  K3, K4 K4 K3                                                                                                    |

- 1. E. Horowitz, S. Sahni, S. A-Freed, Fundamentals of Data Structures, 2008, Universities Press.
- 2. A. V. Aho, J. E. Hopperoft, J. D. Ullman, Data Structures and Algorithms, 1983, Pearson.

# **Reference Books**

- 1. Donald E. Knuth, The Art of Computer Programming: Volume 1: Fundamental Algorithms, 1968, Addison-Wesley.
- 2. Thomas, H. Cormen, Charles E. Leiserson, Ronald L. Rivest, Clifford Stein, Introduction to Algorithms, 2009, 3<sup>rd</sup> Edition, The MIT Press.
- **3.** Pat Morin, Open Data Structures: An Introduction (Open Paths to Enriched Learning), 2013, 31 st Edition, UBC Press.

# **B.TECH FIRST YEAR**

| <b>Course Code</b>                                                 | BCSBS0253Z                             |                          |              | LTP     | Credit      |
|--------------------------------------------------------------------|----------------------------------------|--------------------------|--------------|---------|-------------|
| Course Title                                                       | Data Structures and                    | Algorithms Lab           |              | 0 0 4   | 0           |
| Suggested List of Experiments                                      |                                        |                          |              |         |             |
| 1. Program to create and display linear array                      |                                        |                          |              |         | CO1         |
| 2. Program to insert a data item at any location in a linear array |                                        |                          |              |         |             |
| 3. Program to o                                                    | delete a data item from a l            | inear array              |              |         | CO1         |
|                                                                    | mplement linear search in              | <u> </u>                 |              |         | CO1         |
| 5. Program to i                                                    | mplement binary search i               | n the sortedarray witho  | ut recursion | 1       | CO1,        |
|                                                                    |                                        |                          |              |         | CO4         |
| <b>6.</b> Program to i                                             | mplement binary search i               | n the sortedarray with r | ecursion     |         | CO1,        |
| 7 Program to i                                                     | mplement bubble sort in                | a non-recursive way      |              |         | CO4         |
| 7. Trogram to r                                                    | implement oddole soft in               | a non-recursive way      |              |         | CO1,        |
| 8. Program to i                                                    | mplement selection sort i              | n a non-recursive way    |              |         | CO1,        |
|                                                                    |                                        | <u> </u>                 |              |         | CO4         |
| <b>9.</b> Program to i                                             | mplement insertion sort i              | n a non-recursive way    |              |         | CO1,        |
| 10 Duo anoma to :                                                  | 1                                      |                          |              |         | CO4         |
| 10. Program to 1                                                   | mplement merge sort in a               | i non-recursive way      |              |         | CO1,<br>CO4 |
| 11. Program to i                                                   | mplement merge sort in a               | recursive way            |              |         | CO1,        |
| 1101108100111001                                                   |                                        |                          |              |         | CO4         |
| 12. Program to i                                                   | mplement Queue Using a                 | rray                     |              |         | CO1,        |
|                                                                    |                                        |                          |              |         | CO3         |
| <b>13.</b> Program to i                                            | mplement Circular Queu                 | e Using array            |              |         | CO1,        |
| 14 Program to i                                                    | mplement Stack Operation               | an using array           |              |         | CO3         |
| 14. 1 logiani to i                                                 | трынет эшек орегине                    | on using array           |              |         | CO3         |
| <b>15.</b> Program to i                                            | mplement the Single Linl               | ked List                 |              |         | CO1         |
| a. Insertion                                                       | b. Deletion                            | c. Traversal             | d. Re        | eversal |             |
| e. Searching                                                       |                                        | g. Sorting               | h. M         | erging  |             |
| , ŭ ,                                                              | mplement the doubly Lin b. Deletion    | ked List<br>c. Traversal | a D.         | eversal | CO1         |
| <ul><li>a. Insertion</li><li>e. Searching</li></ul>                |                                        |                          | u. K         | eversai |             |
|                                                                    | mplement the circularly S              |                          |              |         | CO1         |
| a. Insertion                                                       | b. Deletion                            | c. Traversal             | d. Re        | eversal |             |
| e. Searching                                                       |                                        |                          |              |         |             |
| <b>18.</b> Program to i                                            | mplement Queue Using l                 | inked list               |              |         | CO1,        |
| 10 Program to                                                      | mplement Circular Queu                 | a Heing linked list      |              |         | CO3         |
| 19. Flogram to i                                                   | implement Circular Queut               | e Osing linked list      |              |         | CO1,        |
| <b>20.</b> Program to i                                            | mplement Priority Queue                | Using linked list        |              |         | CO1,        |
|                                                                    |                                        |                          |              |         | CO3         |
| 21. Program to i                                                   | mplement Stack Operation               | on using Linked list     |              |         | CO1,        |
| <b>33</b> D                                                        | 1 (5)                                  | •                        |              |         | CO3         |
|                                                                    | mplement Tower of Hand                 |                          | 1 T 1        |         | CO2         |
|                                                                    | olementing Addition of tw              |                          | ked Lists    |         | CO1         |
| <b>24.</b> Program to i                                            | mplement binary tree using b. Deletion | _                        | d Coo        | rching  | CO1,<br>CO5 |
|                                                                    | mplement binary search t               | c. Traversal             | d. Sea       | uciiiig | CO3         |
| a. Insertion                                                       | b. Deletion                            | c. Traversal             | d. Sea       | rching  | CO1,        |

| <b>26.</b> Program to implement heap sort in a non-recursive way |                                                                    |     |  |  |  |
|------------------------------------------------------------------|--------------------------------------------------------------------|-----|--|--|--|
|                                                                  |                                                                    |     |  |  |  |
| 27. Program to implement BFS algorithm                           |                                                                    |     |  |  |  |
| 28. Program to implement DFS algorithm                           |                                                                    |     |  |  |  |
| 29. Program                                                      | to implement the minimum cost spanning tree                        | CO5 |  |  |  |
| 30. Program to implement the shortest path algorithm             |                                                                    |     |  |  |  |
| Lab Course (                                                     | <b>Dutcome:</b> At the end of course, the student will be able to  |     |  |  |  |
| CO1                                                              | Write programs for solving mathematical problems using array and   | K3  |  |  |  |
|                                                                  | linked list.                                                       |     |  |  |  |
| CO2                                                              | Implement concept of recursion to solve complex problem.           | K3  |  |  |  |
| CO3                                                              | Implement various operations of stack and queue data structure.    | K3  |  |  |  |
| CO4                                                              | Write efficient sorting, searching programs.                       | K3  |  |  |  |
| CO5                                                              | Implement program to solve real world problem using tree and graph | K3  |  |  |  |
|                                                                  | data structure.                                                    |     |  |  |  |